Министерство науки и высшего образования Российской Федерации

Томский государственный университет систем управления и радиоэлектроники

**Миньков С.Л.**

# **ПРОГРАММНАЯ ИНЖЕНЕРИЯ**

Учебно-методическое пособие по лабораторным работам и самостоятельной работе

Часть 2

Томск 2023

**УДК** 004.9 **ББК** 32.972 М63

> Рецензент: Мицель А.А., профессор кафедры АСУ ТУСУР, д.т.н.

### **Миньков Сергей Леонидович**

М63 Программная инженерия: учебно-методическое пособие по лабораторным работам и самостоятельной работе. Часть 2 / С.Л. Миньков. – Томск: ТУСУР, 2023. – 40 с.

Пособие предназначено для выполнения лабораторных и самостоятельных работ для студентов технических специальностей и направлений подготовки высшего образования.

Одобрено на заседании кафедры АСУ, протокол № 11 от 23.11.2023

УДК 004.9 ББК 32.972

Миньков С.Л., 2023

# Оглавление

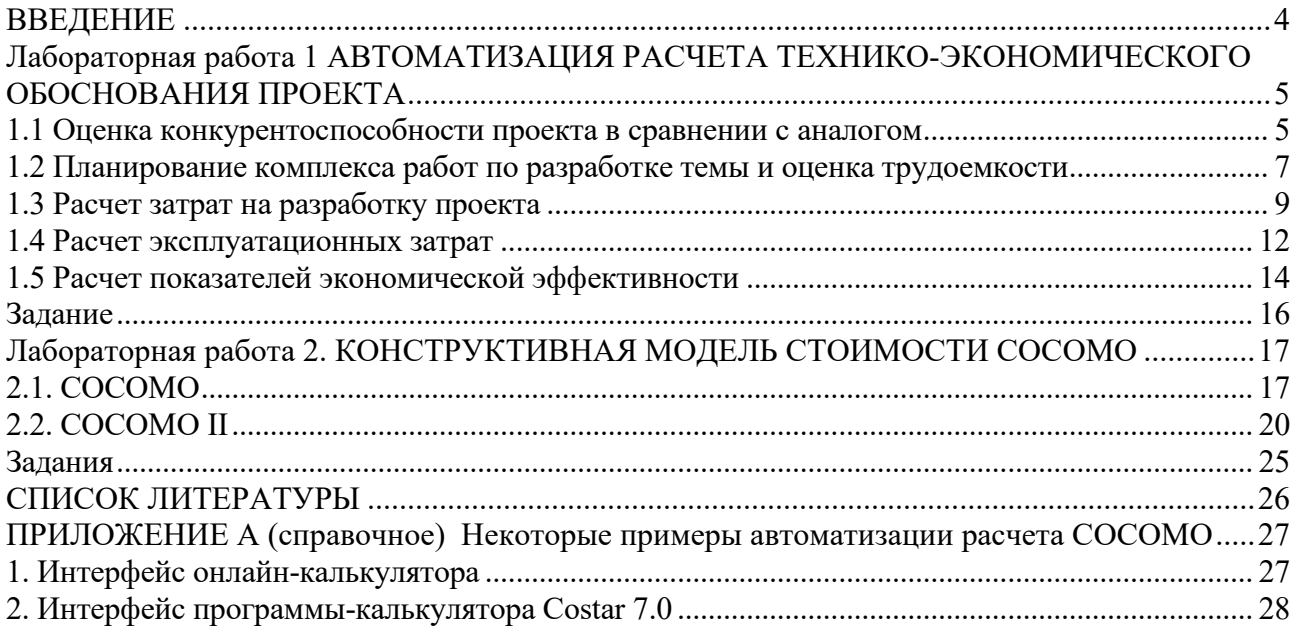

### **ВВЕДЕНИЕ**

<span id="page-3-0"></span>Экономика разработки программных продуктов – одна из составляющих программной инженерии. В главе 23 «Оценка стоимости программного продукта» классического учебника И. Соммервилла «Инженерия программного обеспечения» [1] подчеркивается, что менеджеры проекта должны уметь отвечать на вопросы:

1) Какие затраты необходимы для выполнения проекта?

- 2) Сколько это займет времени?
- 3) Какова стоимость выполнения проекта?

Во второй части учебно-методического пособия предлагаются лабораторные работы по изучению методов оценки трудовых и временных затрат на разработку программных продуктов (в частности, модели Б. Боэма) с дальнейшей автоматизацией расчета этих затрат и оценки экономической эффективности проекта.

При составлении пособия использован опыт преподавания дисциплин «Разработка и применение программных средств и информационных технологий» и «Программная инженерия» студентам факультета систем управления Томского государственного университета систем управления и радиоэлектроники и факультета инновационных технологий Национального исследовательского Томского государственного университета.

## <span id="page-4-0"></span>**Лабораторная работа 1 АВТОМАТИЗАЦИЯ РАСЧЕТА ТЕХНИКО-ЭКОНОМИЧЕСКОГО ОБОСНОВАНИЯ ПРОЕКТА**

*Цель работы: изучить структуру технико-экономического обоснования эффективности проекта по разработке автоматизированной информационной системы на основе сравнения с аналогом и автоматизировать процесс расчета ТЭО.* 

Технико-экономическое обоснование (ТЭО) – это анализ, расчет, оценка экономической целесообразности осуществления предлагаемого проекта, в данном случае – проекта по разработке автоматизированной информационной системы. ТЭО основано на сопоставительной оценке затрат и результатов, установлении эффективности использования, срока окупаемости вложений.

Технико-экономическое обоснование является необходимым для каждого инвестора исследованием, в ходе подготовки которого проводится ряд работ по изучению и анализу всех составляющих инвестиционного проекта и разработке сроков возврата средств, вложенных в бизнес.

В качестве примера рассмотрено технико-экономическое обоснование разработки автоматизированной системы контроля договоров на поставку материально-технических ресурсов, создаваемой в рамках выпускной квалификационной работы студента.

#### **1.1 Оценка конкурентоспособности проекта в сравнении с аналогом**

<span id="page-4-1"></span>Работа выполнялось для предприятии ООО «Стройсервис» (название условное). В качестве программы-аналога для сравнения при разработке проекта принята программа «DogoPro» (производитель – компания «InterBuild»).

Эта разработка принята в качестве базового варианта исходя из трех факторов:

1) смежный профиль;

2) соответствие требованиям технического задания проекта;

3) доступность для исследования и сравнения с разрабатываемым проектом реальной версии программы.

Для оценки конкурентоспособности разрабатываемого продукта необходимо провести анализ и сравнение с выбранным аналогом по функциональному назначению, основным техническим и эксплуатационным параметрам, областям применения. Подобный анализ осуществляется с помощью оценки эксплуатационно-технического уровня разрабатываемого продукта.

Эксплуатационно-технический уровень (ЭТУ) разрабатываемого продукта – это обобщенная характеристика его эксплуатационных свойств, возможностей, степени новизны, являющихся основой качества продукта. Для определения ЭТУ продукта можно использовать индекс эксплуатационно-технического уровня *J*ЭТУ*,* который рассчитывается как сумма частных индексов, куда входят показатели качества программного продукта. Для учета значимости отдельных параметров применяется балльно-индексный метод.

Тогда

$$
J_{\text{STV}} = \sum_{j=1}^{n} B_j \times X_j , \qquad (1.1)
$$

где *J*ЭТУ *–* комплексный показатель качества продукта по группе показателей;

*n–* число рассматриваемых показателей;

*В<sup>j</sup>* – коэффициент весомости *j*-го показателя в долях единицы, назначаемый в соответствии с потребностями организации-заказчика программного продукта;

*Xj –*экспертная оценка *j*-го показателя качества по выбранной шкале оценивания.

В таблице 2.1 представлены результаты расчета балльно-индексным методом при пятибалльной шкале оценивания. Показатели качества выбираются в соответствии с деревом характеристик качества программного изделия (стандарт «ГОСТ Р ИСО/МЭК 9126-93. Информационная технология. Оценка программного продукта. Характеристики качества и руководство по их применению» (рис. 1.1).

| Показатели качества                               | Коэффициент      | Проект            |                    | Аналог |                  |
|---------------------------------------------------|------------------|-------------------|--------------------|--------|------------------|
|                                                   | весомости, $B_i$ | $X_i$             | $B_i$ $\times X_i$ | $X_i$  | $B_j \times X_j$ |
| 1. Удобство работы (пользовательский интерфейс)   | 0.14             | 4                 | 0,56               | 2      | 0,28             |
| 2. Новизна (соответствие современным требованиям) | 0,1              | $\overline{4}$    | 0,4                | 3      | 0,3              |
| 3. Соответствие профилю деятельности заказчика    | 0,2              | 4                 | 0,8                | 2      | 0,4              |
| 4. Ресурсная эффективность                        | 0.05             | 4                 | 0,2                | 4      | 0,2              |
| 5. Надежность (защита данных)                     | 0,13             | 3                 | 0.39               | 3      | 0,39             |
| 6. Скорость доступа к данным                      | 0,1              | 4                 | 0,4                | 4      | 0,4              |
| 7. Гибкость настройки                             | 0,06             | 3                 | 0,18               | 3      | 0,18             |
| 8.Обучаемость персонала                           | 0,13             | 5                 | 0.65               |        | 0,13             |
| 9. Соотношение стоимость/возможности              | 0,09             | 4                 | 0,36               | 2      | 0,18             |
| Обобщенный показатель качества $J_{\rm T}$        |                  | $J_{3}T_{1}=3.94$ | $J_{3T}y_2=2,46$   |        |                  |

Таблица 1.1 - Расчет показателя качества балльно-индексным методом

Отношение двух найденных индексов называют коэффициентом технического совершенства (КТС) А<sub>к</sub>первого программного продукта по отношению ко второму:

$$
A_k = \frac{J_{\text{STVI}}}{J_{\text{STV2}}}.
$$
\n
$$
(1.2)
$$

 $(1.3)$ 

B нашем случае  $A_k = \frac{3.94}{2.46} = 1,60$ .

Так как КТС больше 1, то разработка проекта с технической точки зрения оправдана.

Примечание. При разработке программы предусмотреть возможность добавления / удаления строк и проверку суммы коэффициентов весомости - она должна быть равна единице!

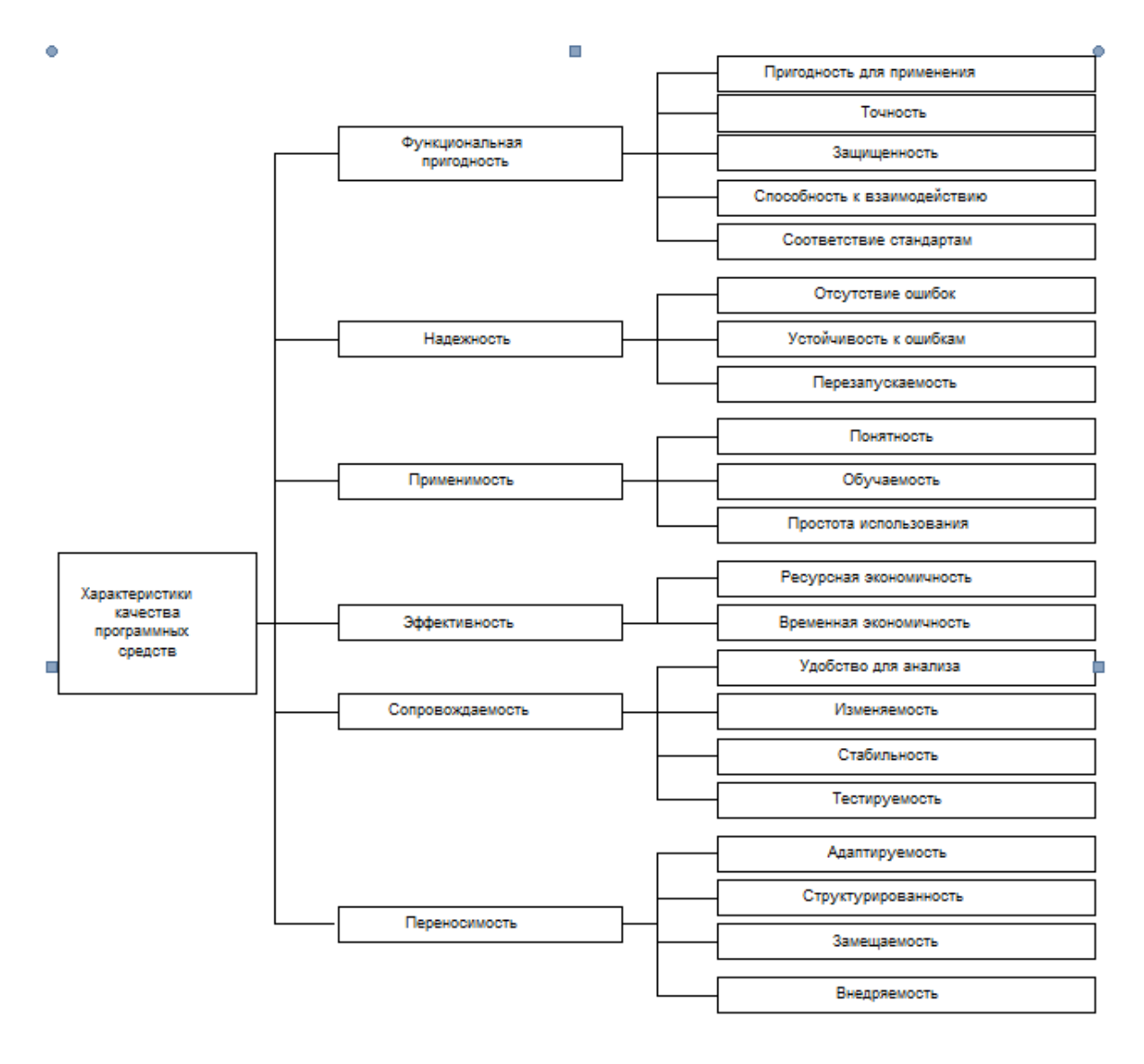

Рисунок 1.1 – Дерево характеристик качества программного изделия

## **1.2 Планирование комплекса работ по разработке темы и оценка трудоемкости**

<span id="page-6-0"></span>Для разработки было задействовано два человека: руководитель проекта и исполнитель (инженер-программист). Руководитель выполняет постановку задачи, курирует ход работ и дает необходимые консультации при разработке системы. Исполнитель отвечает за проектирование информационного обеспечения, разработку структур баз данных, реализацию вычислительных алгоритмов в виде завершенного продукта, разработку интерфейсных блоков и отладку программы.

Выбор комплекса работ по разработке проекта производится в соответствии со стандартом «ГОСТ Р ИСО/МЭК 12207-99 Информационная технология. Процессы жизненного цикла программных средств», устанавливающим стадии разработки программных продуктов, и приведен в календарном графике работ (таблица 1.2), составленным с учетом выходных и праздничных дней).

|                                                        |              | Длительность,    | График работ |            |  |
|--------------------------------------------------------|--------------|------------------|--------------|------------|--|
| Содержание работы                                      | Исполнители  | ДНИ              | Начало       | Конец      |  |
| 1. Подготовка процесса разработки и анализ требований  |              |                  |              |            |  |
| 1.1 Постановка задачи                                  | Руководитель | $\mathbf{1}$     | 21.01.2013   | 21.01.2013 |  |
|                                                        | Программист  | 3                | 21.01.2013   | 23.01.2013 |  |
| 1.2 Сбор исходных данных                               | Руководитель | 5                | 24.01.2013   | 28.01.2013 |  |
|                                                        | Программист  | 14               | 24.01.2013   | 06.02.2013 |  |
| 1.3 Анализ существующих<br>методов решения задачи и    | Руководитель | $\boldsymbol{0}$ |              |            |  |
| программных средств                                    | Программист  | 6                | 07.02.2013   | 12.02.2013 |  |
| 1.4 Обоснование принципиальной                         | Руководитель | 1                | 13.02.2013   | 13.02.2013 |  |
| необходимости разработки                               | Программист  | $\overline{c}$   | 13.02.2013   | 14.02.2013 |  |
| 1.5 Определение и анализ                               | Руководитель | 1                | 15.02.2013   | 15.02.2013 |  |
| требований к программе                                 | Программист  | 3                | 15.02.2013   | 17.02.2013 |  |
| 1.6 Определение структуры                              | Руководитель | 1                | 18.02.2013   | 18.02.2013 |  |
| входных и выходных данных                              | Программист  | 5                | 18.02.2013   | 22.02.2013 |  |
| 1.7 Выбор технических средств и                        | Руководитель | $\mathbf{1}$     | 23.02.2013   | 23.02.2013 |  |
| программных средств реализации                         | Программист  | 3                | 23.02.2013   | 25.02.2013 |  |
| 1.8 Согласование и утверждение                         | Руководитель | $\mathbf{1}$     | 26.02.2013   | 26.02.2013 |  |
| технического задания                                   | Программист  | 3                | 26.02.2013   | 28.02.2013 |  |
| 2. Проектирование                                      |              |                  |              |            |  |
| 2.1 Проектирование программной                         | Руководитель | $\boldsymbol{0}$ |              |            |  |
| архитектуры                                            | Программист  | 3                | 01.03.2013   | 03.03.2013 |  |
| 2.2 Техническое проектирование                         | Руководитель | $\boldsymbol{0}$ |              |            |  |
| компонентов программы                                  | Программист  | $\tau$           | 04.03.2013   | 10.03.2013 |  |
| 3. Программирование и тестирование программных модулей |              |                  |              |            |  |
| 3.1 Программирование модулей в                         | Руководитель | $\boldsymbol{0}$ |              |            |  |
| выбранной среде<br>программирования                    | Программист  | 13               | 11.03.2013   | 23.03.2013 |  |
| 3.2 Тестирование программных                           | Руководитель | $\mathbf{0}$     |              |            |  |
| модулей                                                | Программист  | 21               | 24.03.2013   | 13.04.2013 |  |
| 3.3 Сборка и испытание                                 | Руководитель | $\overline{2}$   | 14.04.2013   | 15.04.2013 |  |
| программы                                              | Программист  | 5                | 14.04.2013   | 18.04.2013 |  |
|                                                        | Руководитель | 1                | 19.04.2013   | 19.04.2013 |  |
| 3.4 Анализ результатов испытаний                       | Программист  | 5                | 19.04.2013   | 23.04.2013 |  |
| 4. Оформление рабочей документации                     |              |                  |              |            |  |
| 4.1 Проведение расчетов                                | Руководитель | $\boldsymbol{0}$ |              |            |  |
| показателей безопасности<br>жизнедеятельности          | Программист  | 3                | 24.04.2013   | 26.04.2013 |  |
| 4.2 Проведение экономических                           | Руководитель | $\boldsymbol{0}$ |              |            |  |

Таблица 1.2 - Календарный график выполнения работ

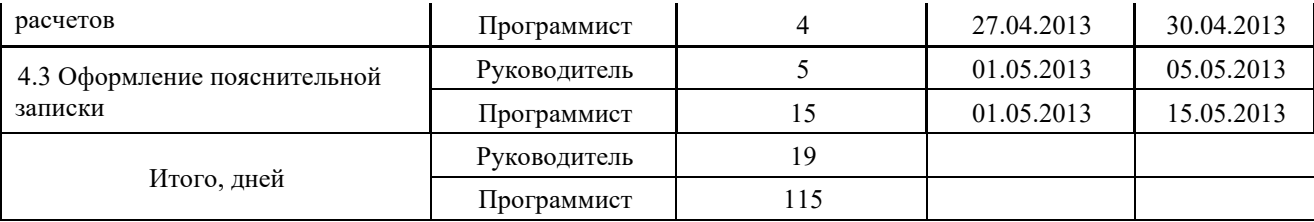

Примечание. При разработке программы предусмотреть возможность ввода **только начальной даты.** Остальные должны рассчитываться в соответствии с вводимой длительностью выполнения этапа. Проверяйте правильность расчета дат при вводе нулевой длительности некоторых этапов у руководителя.

#### **1.3 Расчет затрат на разработку проекта**

<span id="page-8-0"></span>Капитальные вложения, связанные с автоматизацией обработки информации, рассчитываются по формуле

$$
K = K_{\pi} + K_{p},
$$

(1.4)

где К<sub>п</sub> - капитальные вложения на проектирование, руб.;

Кр *-* капитальные вложения на реализацию проекта, руб.

Предпроизводственные затраты представляют собой единовременные расходы на разработку обеспечивающих или функциональных систем или элементов на всех этапах проектирования, а также затраты на их усовершенствование, т.е. на проведение обследования и обработку материалов исследования, разработку технического задания, разработку технического и рабочего проекта системы и ее опытного внедрения. Сюда включаются затраты на разработку алгоритмов и программ, стоимость разработок по привязке типовых проектных решений (ТПР) и пакетов прикладных программ (ППП) к конкретному объекту автоматизации.

Суммарные затраты на проектирование системы, ее разработку и отладку на компьютере определяются по формуле

$$
K_{\Pi} = ((1 + W_a)(1 + W_c) + W_u) \sum_{i=1}^{m} 3_{oi} + C_M + M_a,
$$
\n(1.5)

где *m*– количество работников, участвующих в разработке проекта;

Зo*<sup>i</sup> –* затраты на основную заработную плату работника *i*-й категории, руб.;

*Wd*– коэффициент, учитывающий дополнительную заработную плату в долях к основной заработной плате ( $W_d = 0.4$  *и состоит из коэффициента отпускных, равного* 0,1, *и районного коэффициента – 0,3 для Томска*)*;*

*W<sup>с</sup>* – коэффициент, учитывающий отчисления на социальные нужды, в долях к сумме основной и дополнительной заработной платы разработчиков: *страховые взносы в Пенсионный фонд – 0,22, страховые взносы в ФСС – 0,029, страховые взносы в ФФОМС –*  $0,051$ , страховые взносы на производственный травматизм –  $0,002$ ; итого  $W_c = 0,302$ .

*W*<sup>н</sup> *–* коэффициент, учитывающий накладные расходы организации, в долях к основной заработной плате разработчиков (*принимается по фактическим данным,*  $W_H = 0.6$ );

*С<sup>M</sup> –* затраты на материалы;

 $M_{\text{g}}$  – затраты на использование машинного времени.

Затраты на основную заработную плату работника *i*-й категории:

$$
3_{oi} = 3_{\text{nni}} t_i, \tag{1.6}
$$

где Здн*<sup>i</sup>* – среднедневная заработная плата работника *i*-й категории, руб./дн.;

*ti* – количество дней, отработанных работником *i*-й категории.

Затраты времени на разработку системы по каждому исполнителю принимаются, исходя из его загрузки по календарному графику выполнения работ (табл.1.3).

Расчет основной заработной платы разработчиков проекта приведен в таблице 1.3 из расчета, что в месяце в среднем 21 рабочий день.

*Примечание. Количество рабочих дней в месяце в программе нужно вводить, а не задавать константами в коде!*

| Должность    | Должностной<br>оклад, руб. | Средняя дневная<br>ставка, руб. | Затраты времени на<br>разработку, человеко-дней | $O3\Pi$ , py $\delta$ . |
|--------------|----------------------------|---------------------------------|-------------------------------------------------|-------------------------|
| Руководитель | 19000                      | 904,76                          |                                                 | 17190,48                |
| Программист  | 7000                       | 333,33                          | 115                                             | 38333,33                |
| Итого        |                            |                                 |                                                 | 55523,81                |

Таблица 1.3 – Основная заработная плата разработчиков

Ввиду того, что проектируемая информационная система должна быть запрограммирована и отлажена с помощью компьютеров, к суммарным затратам на разработку добавляются затраты на использование машинного времени, исчисляемые как:

$$
M_{\rm g} = t_{\rm MB} S_{\rm M} K_{\rm M} \,, \tag{1.7}
$$

где *t*мв – машинное время компьютера, необходимое для разработки программного продукта; *например, для ежедневного 4-х часового использования компьютера программистом t*мв =  $4 \times 115 = 460$  час., где 115 дней – количество дней, затраченных программистом);

 $S_{MH}$  – стоимость 1 часа машинного времени:  $S_{MH}$ =20 руб./час. (*рассчитать, исходя из амортизации компьютера, или ввести, имея в виду, что стоимость вам сообщили экономисты организации*);

*К*<sup>м</sup> – коэффициент мультипрограммности (*показывает долю машинного времени, отводимого непосредственно на работу над проектом*); *К*м=1.

Материалы, приобретенные в процессе выполнения работы, и их стоимость приведены в таблице 1.4.

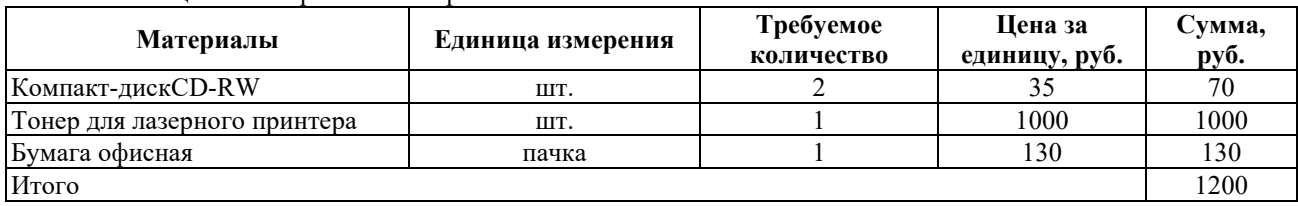

Таблица 1.4 - Затраты на материалы

Таким образом, капитальные вложения на проектирование равны:

 $K_{\text{n}} = (17190,48 + 38333,33) \times ((1+0,4) \times (1+0,302) + 0,6) + 460 \times 20 \times 1 + 1200 \text{ py6.} =$ 144923,09руб.

Смета затрат на разработку представлена в таблице 1.5.

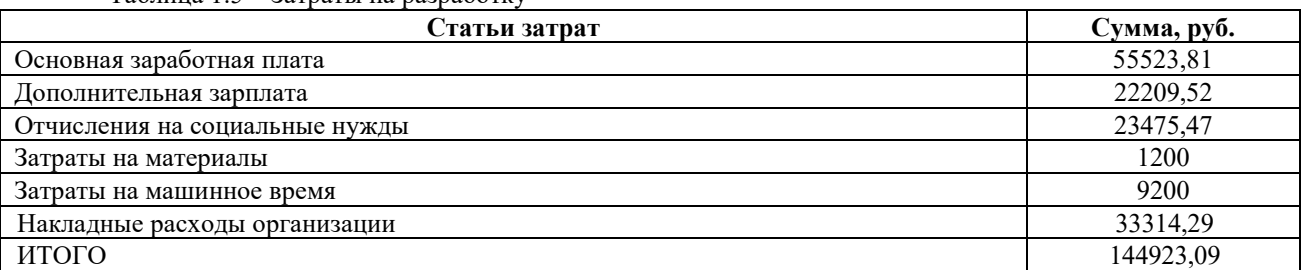

Таблица 1.5 – Затраты на разработку

Капитальные вложения на реализацию проекта:

$$
K_p^{\, =}\, K_o + K_{\mu\mu} + K_{\mu\tau} + K_{c\mu} + K_{\mu\delta} + K_{\mu\kappa} \,, \tag{1.8}
$$

где  $K_0$  – затраты на основное и вспомогательное оборудование, руб.;

 $K_{37}$  – затраты на строительство, реконструкцию здания и помещений, руб.;

 $K_{\text{nn}}$  – затраты на приобретение типовых разработок, пакетов, руб.;

Ксв – затраты на прокладку линий связи, руб.;

Киб – затраты на создание информационной базы, руб.;

 $K_{\text{HK}}$  – затраты на подготовку и переподготовку кадров, руб.

В связи с тем, что для внедрения системы, рассматриваемой в данном проекте, не было затрат, связанных с прокладкой линии связи, затрат на основное и вспомогательное оборудование, затрат на реконструкцию и строительство зданий, то данные затраты для внедрения системы не учитывают. Также не принимаются в расчет затраты по подготовке и переподготовке кадров, затраты на создание информационной базы и затраты на приобретение типовых разработок.

Таким образом, при внедрении системы, рассматриваемой в данном проекте, затраты на его реализацию определяются затратами на оборудование и материалы. В оборудование и материалы входит компьютер на базе процессора Pentium-4. Стоимость компьютера 22500 руб.

Тогда затраты на основное и вспомогательное оборудование составят

$$
K_o = \sum_{j=1}^{n} C_{bj} Q_j Y_j , \qquad (1.9)
$$

где *Cbj* – балансовая стоимость *j-*го вида оборудования, руб. (при *n*=1 *Cb*1=22500 руб.);

*Qj* – количество единиц *j*-гo оборудования, руб. (1 шт.);

*Yj* – коэффициент загрузки *j*-го вида оборудования при обработке информации по решению задач предметной области:

$$
Y_j = \frac{T_j}{\Phi_{\text{3dy}}},\tag{1.10}
$$

где Фэф*<sup>j</sup> –* эффективный годовой фонд времени работы технического средства *j*-го вида, час./год.

Время работы технического средства *j*-го вида по решению *s* задач, час./год:

$$
T_j = \sum_{k=1}^{s} t_{kj} \times U_k , \qquad (1.11)
$$

где *tкj*– трудоемкость однократной обработки информации по *к*-й задаче на *j*-м виде технических средств, часов машинного времени  $(t_{\kappa} = 6)$ ;

 $U_{\kappa}$  – частота (периодичность) решения *к*-й задачи, дней /год ( $U_{\kappa}$ =247).

Затраты на реализацию:

 $K_p$ = 22500×1×6×247/(247×8) руб. = 16875 руб.

Таким образом, суммарные затраты на разработку проекта:

 $K = K_n + K_p = 144923.09 + 16875$  руб. =161798.09 руб.

Суммарные затраты, связанные с внедрением аналога, складываются из следующих затрат:

− затраты на приобретение программного продукта (37300 руб.);

− затраты по оплате услуг на установку и сопровождение продукта (12000 руб.);

− затраты на основное и вспомогательное оборудование (22500 руб.) (*предполагается, что для внедрения аналога понадобится такой же компьютер, что и для проектируемой системы*);

− затраты на подготовку пользователя (*оплата курсов повышения квалификации, командировочные расходы и пр*.) (9000 руб.).

Итого суммарные затраты, связанные с внедрением аналога составят80800 руб.

*Примечание. Их расчет оформить отдельной таблицей*

#### **1.4 Расчет эксплуатационных затрат**

<span id="page-11-0"></span>К эксплуатационным затратам относятся затраты, связанные с обеспечением нормального функционирования проекта. Эти затраты называют также текущими затратами. Это могут быть затраты на ведение информационной базы, эксплуатацию комплекса технических средств, эксплуатацию систем программно-математического обеспечения, реализацию технологического процесса обработки информации по задачам, эксплуатация системы в целом.

Текущие затраты рассчитываются по формуле

$$
3_{\text{rest}} = 3_{3\text{II}} + C_a + 3_3 + C_{\text{pem}} + 3_{\text{M}} + 3_{\text{H}} , \qquad (1.12)
$$

где ЗзП – затраты на зарплату основную и дополнительную с отчислениями во внебюджетные фонды, руб.;

Са – амортизационные отчисления от стоимости оборудования и устройств системы, руб.;

 $3<sub>9</sub> -$  затраты на силовую энергию, руб.;

Срем – затраты на текущий ремонт оборудования и устройств системы, руб.;

 $3<sub>M</sub>$  – затраты на материалы и машинные носители, руб.;

 $3_H$  – накладные расходы информационного отдела, руб.

Эксплуатацию разработанной системы осуществляют специалисты. Затраты на заработную плату основную и дополнительную с отчислениями на социальные нужды производственного персонала рассчитываются по формуле

$$
C_{\rm sn} = \sum_{i=1}^{m} (t_i 3_i (1 + W_d)(1 + W_c)),
$$
\n(1.13)

где *ti* – время эксплуатации системы *i*-м работником, дни;

3*<sup>i</sup>* – среднедневная заработная плата *i*-го работника, руб./день.

*Примечание. В формуле (2.13) в коэффициенте Wd, учитывающем дополнительную заработную плату в долях к основной заработной плате, коэффициент отпускных остается тем же самым, что и в формуле (2.5), равным 0,1, а районный коэффициент может быть другим!*

*Коэффициент Wс, учитывающий отчисления на социальные нужды, остаётся тем же, что и в формуле (2.5).*

*Для расчета средней дневной ставки используется фактическое количество рабочих дней в месяце в организации-эксплуатанте.* 

Данные расчета заработной платы специалистов приведены в таблицах 1.6 и 1.7.

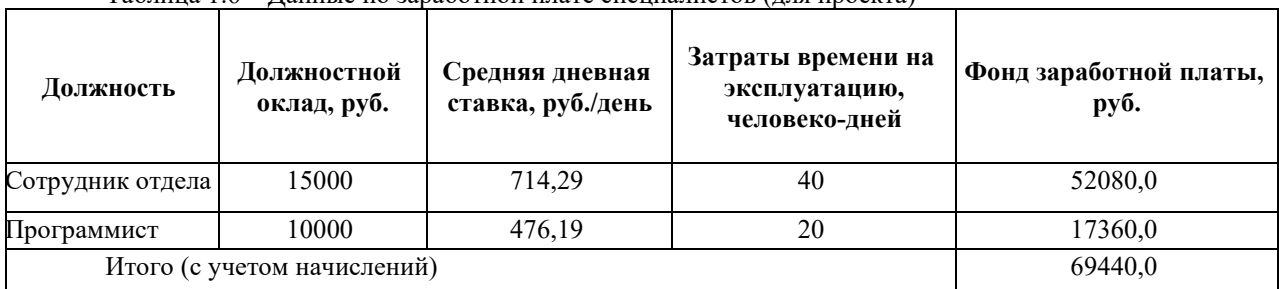

Таблица 1.6 – Данные по заработной плате специалистов (для проекта)

 $C_{3n1} = (40 \times 714, 29 + 20 \times 476, 19) \times 1, 4 \times 1, 302$  руб. =69440,0 руб. (за год).

**Должность Должностной оклад, руб. Средняя дневная ставка, руб./день Затраты времени на эксплуатацию, человеко-дней Фонд заработной платы, руб.** Сотрудник отдела 15000 714,29 60 78120 Программист 10000 476,19 40 40 21706,2 Итого (с учетом начислений) 112840

Таблица 1.7 – Данные по заработной плате специалистов (для продукта-аналога)

 $C_{3n2} = (60 \times 714, 29 + 40 \times 476, 19) \times 1, 4 \times 1, 302 = 112840, 0$  руб. (за год).

Сумма амортизационных отчислений рассчитывается следующим образом:

$$
C_a = \sum_{j=1}^{n} \frac{C_{b_j} a_j g_j t_j}{F \partial \phi_j},
$$
\n(1.14)

где *Cbj* – балансовая стоимость *j*-гo вида оборудования, руб.;

*tj* – время работы *j*-гo вида оборудования, час;

 $F_3\phi$ <sub>*j*</sub> – эффективный фонд времени работы оборудования в год, час;

*aj* – норма годовых амортизационных отчислений для *j*-гo вида оборудования;

*gj* – количество единиц оборудования *j*-гo вида.

Эффективный фонд времени работы оборудования можно вычислить по формуле

$$
F_{\alpha\phi} = D_p \times H_{\alpha},\tag{1.15}
$$

где *Dp* – количество рабочих дней в году. *Dp* = 247 (в соответствии с производственным календарём на 2013 год);

 $H_3$  – норматив среднесуточной загрузки, час./день,  $H_3 = 8$ .

Таким образом, эффективный фонд времени работы оборудования составит *Fэф*=247×8=1976 час.

Данные для расчета:

*aj*=0,2 (*используется ускоренная амортизация – 20-30 %*);

*gj*=1;

 $t_i$  (для проекта) =  $(40 + 20) \times 8 = 480$  час.;

 $t_i$  (для аналога) =  $(60 + 40) \times 8 = 800$  час.;

 $C_{b1}$ =22500 руб.; $C_{b2}$ =22500 руб.

Сумма амортизационных отчислений для проекта составит

 $C_a$ =(22500×0,2×1×480)/1976 руб. = 1093,12 руб.

Сумма амортизационных отчислений для аналога составит

$$
C_{a2} = (22500 \times 0.2 \times 1 \times 800)/1976
$$
 py6. = 1821,86 py6.

Затраты на силовую энергию рассчитываются по формуле

$$
3_{\circ} = \sum_{j=1}^{n} N_j t_j g_j T_{\circ} , \qquad (1.16)
$$

где *Nj* – установленная мощность *j*-го вида технических средств, кВт;

*tj*– время работы *j*-го вида технических средств, час;

*gj*– коэффициент использования установленной мощности оборудования;

Тэ– тариф на электроэнергию, руб./кВт ч.

В настоящее время тариф на электроэнергию на данной территории составляет 2,6 руб./кВт ч (*указать конкретно, каждый год тариф меняется для каждой территории*), установленная мощность для компьютера равна 0,4 кВт (*укажите суммарную мощность используемого оборудования*), таким образом затраты на силовую энергию для проекта составят  $3_3 = 0.4 \times 1 \times 480 \times 2.6$  руб. =499,20 руб., для аналога составят  $3_3 = 0.4 \times 1 \times 800 \times 2.6$  руб.  $= 832,00 \text{ py6}.$ 

Затраты на текущий ремонт оборудования рассчитываются по формуле

$$
3_{\text{pem}} = \sum_{j=1}^{n} \frac{C_{p_i} C_{b_j} T_{p_i}}{F \cdot 3\Phi_j},
$$
\n(1.17)

где  $C_{pi}$ — норматив затрат на ремонт ( $C_{pi} = 0.05$ ).

Затраты на текущий ремонт оборудования составят:

− для проекта Зрем1*=* (0,05×22500×480) /1976=273,28 руб.,

− для аналога Зрем2 = (0,05×22500×800) /1976= 455,47 руб.

Затраты на материалы, потребляемые в течение года, составляют 1 % от балансовой стоимости основного оборудования и равны 225 руб. (22500×0,01) для проекта и аналога.

Накладные расходы включают затраты на содержание административного и управленческого персонала, на содержание помещения и т.д. Норматив накладных расходов составляет 20 % от прямых затрат, включающих первые пять статей затрат, представленных в таблице 1.8.

Накладные расходы для проекта:

 $B<sub>H</sub>$ = (69440,00+1093,12+499,20 +273,28+225)×0,2 = 14306,12 py6.

Накладные расходы для аналога:

 $B_{H2} = (112840, 00+1821, 86+832, 00+455, 47+225) \times 0.2 = 23234, 87 \text{ py}$ 

Таблица 1.8 – Годовые эксплуатационные затраты

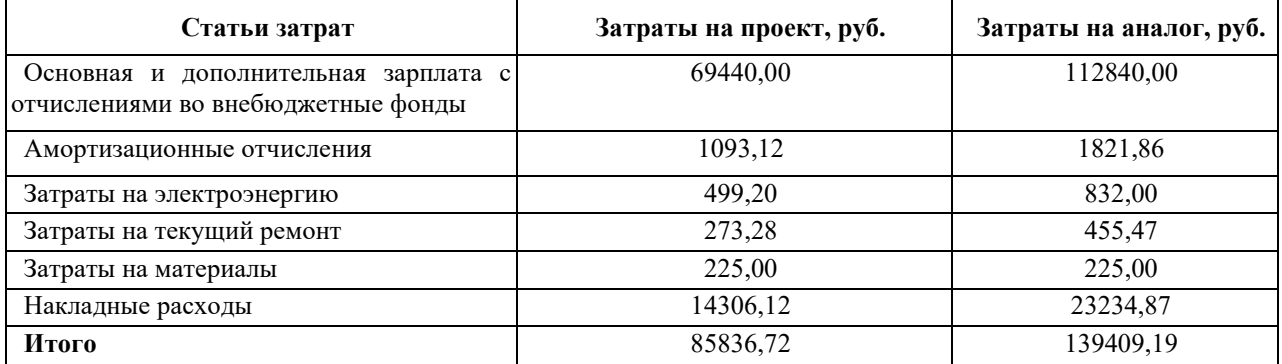

### **1.5 Расчет показателей экономической эффективности**

<span id="page-13-0"></span>Оценка экономической эффективности вариантов проектных решений элементов АИС основывается на расчете показателей сравнительной экономической эффективности капитальных вложений. Годовой экономический эффект от использования разрабатываемой системы определяется по разности приведенных затрат на базовый (аналог) и новый (проектируемый) варианты в расчете на годовой объем выпуска:

$$
\mathfrak{I}=(3_1\times A_k-3_2)\times N,\tag{1.18}
$$

где З1,З<sup>2</sup> *–* приведенные затраты на единицу работ, выполняемых с помощью базового и проектируемого вариантов процесса обработки информации, руб.;

 $A_k$  – коэффициент технического совершенства,  $A_k = 1,60$ (формула (1.3));

*N* – объем работ, выполняемых с помощью разрабатываемого продукта (примем равным 1).

Приведенные затраты З*i* на единицу работ, выполняемых по базовому и разрабатываемому вариантам, рассчитываются по формуле

$$
3_i = C_i + E_{H} \times K_i, \qquad (1.19)
$$

где C*<sup>i</sup> –* себестоимость (текущие эксплуатационные затраты единицы работ), руб.;

Ен *–* нормативный коэффициент экономической эффективности (Ен *=*0,33);

K*<sup>i</sup> –* суммарные затраты, связанные с внедрением нового проекта. Затраты на единицу работ по аналогу:

 $3_1=139409, 19+0, 33\times80800=166073, 19 \text{ py6}.$ 

Затраты на единицу работ по проекту:

 $3_2=85836,72+0,33\times161798,09=139230,08 \text{ py6}.$ 

Экономический эффект от использования разрабатываемой системы:

$$
3=166073,19\times1,60-139230,08=126757,06 \text{ py6}.
$$

Сводные данные по расчету экономического эффекта приведены в таблице 1.9.

Таблица 1.9 – Экономический эффект

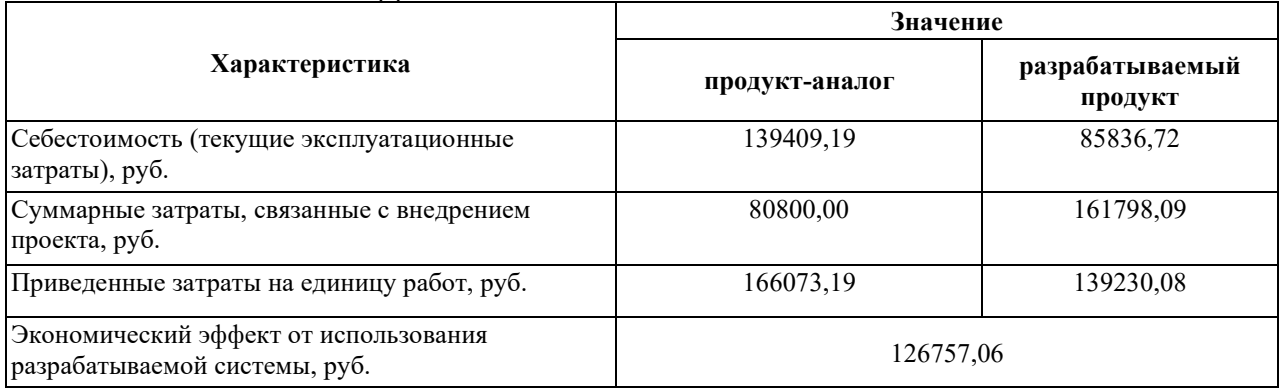

После определения годового экономического эффекта необходимо рассчитать срок окупаемости затрат на разработку продукта по формуле

$$
T_{\text{ok}} = K/3. \tag{1.20}
$$

Срок окупаемости составит:  $T_{\text{ok}} = 161798,09/126757,06 = 1,28$  года.

Затем рассчитаем фактический коэффициент экономической эффективности разработки  $(E_{\phi})$  и сопоставим его с нормативным значением коэффициента эффективности капитальных вложений Ен*=*0,33*:*

$$
E_{\phi} = 1/T_{\text{ok}} = 1/1,28 = 0,78. \tag{1.21}
$$

Фактический коэффициент экономической эффективности разработки получился больше, чем нормативный, поэтому разработка и внедрение разрабатываемого продукта является эффективной.

*Примечание. В программе провести сравнение фактического и нормативного коэффициентов и выдать словесную рекомендацию.*

Таким образом, в ходе проделанной работы найдены все необходимые данные, доказывающие целесообразность и эффективность данной разработки. Приведем эти данные в сводной таблице 1.10.

| Характеристика проекта                          | Значение  |
|-------------------------------------------------|-----------|
| Затраты на разработку и внедрение проекта, руб. | 161798,09 |
| Общие эксплуатационные затраты, руб.            | 85836,72  |
| Экономический эффект, руб.                      | 126757,06 |
| Коэффициент экономической эффективности         | 0,78      |
| Срок окупаемости, лет                           | 1,28      |

Таблица 1.10 – Результаты экономического обоснования проекта

## Задание

<span id="page-15-0"></span>1. Выбрав инструментальную среду программирования, разработать программу автоматизации расчетного процесса технико-экономического обоснования, создав удобный пользовательский интерфейс, позволяющий проводить параметрические исследования.

2. Обратить особое внимание на то, чтобы значения для каждого входного данного для расчета ТЭО вводились в программе только один раз. Все используемые коэффициенты вводить в формулы не константами, а переменными, включив их в список вхолных ланных.

В календарном графике работ (таблица 1.3) в качестве временных исходных данных вводить только дату начала работы.

В таблицах 1.1 и 1.4 предусмотреть возможность добавления новых строк.

- 3. Весь расчетный процесс предлагается разбить на пять расчетных блоков:
	- 1) расчет КТС:
	- 2) расчет план-графика работ;
	- 3) расчет затрат на разработку проекта и внедрение аналога;
	- 4) расчет эксплуатационных затрат;
	- 5) расчет показателей экономической эффективности.

В каждом блоке выделить входную и выходную информацию.

4. Изменяя входные данные, проанализировать степень их влияния на итоговые результаты.

## **Лабораторная работа 2. КОНСТРУКТИВНАЯ МОДЕЛЬ СТОИМОСТИ COCOMO**

<span id="page-16-0"></span>*Цель работы: изучить алгоритмы различных уровней конструктивных моделей стоимости Б. Боэма и автоматизировать процесс расчета экономических показателей проекта по разработке программного продукта.* 

## **2.1. COCOMO**

<span id="page-16-1"></span>COCOMO (Constructive Cost Model) – это конструктивная модель стоимости, разработанная в начале 80-х годов Барри Боэмом для оценки трудоемкости разработки программных продуктов<sup>[1](#page-16-2)</sup>. Она основана на статистическом анализе фактических данных по выполнению 63 проектов в компании TRW Aerospace, где Барри Боэм был директором отдела исследований программного обеспечения и технологий. Анализировались проекты объемом от 2 до 100 тысяч строк кода, на языках программирования от ассемблеров до высокоуровневого языка PL/1, основанные на каскадной модели жизненного цикла разработки ПО.

Модель состоит из иерархии трех последовательно детализируемых и уточняемых уровней [2]. На каждом уровне все проекты разбиваются на три группы по уровню сложности:

- 1) распространенный тип (organic projects);
- 2) встроенный тип (embedded projects);
- 3) полунезависимый тип (semidetached projects).

**Распространенный тип** характеризуется тем, что проект выполняется небольшой группой специалистов, имеющих опыт в создании подобных изделий и опыт применения технологических средств. Условия работы стабильны, и изделие имеет относительно невысокую сложность.

**Встроенный тип** характеризуется очень жесткими требованиями на программный продукт, интерфейсы, параметры ЭВМ. Как правило, у таких изделий высокая степень новизны и планирование работ осуществляется при недостаточной информации, как о самом изделии, так и об условиях работы. Встроенный проект требует больших затрат на изменения и исправления.

**Полунезависимый тип** занимает промежуточное положение между распространенным и встроенным – это проекты средней сложности. Исполнители знакомы лишь с некоторыми характеристиками (или компонентами) создаваемой системы, имеют средний опыт работы с подобными изделиями, изделие имеет элемент новизны. Только часть требований к изделию жестко фиксируется, в остальном разработки имеют степени выбора.

Тип той или иной группы можно рассматривать как один из параметров модели COCOMO.

Рассмотрим уровни модели.

## **2.1.1 Базовый уровень (Basic COCOMO)**

Модель этого уровня – двухпараметрическая. В качестве параметров выступают тип проекта и объем программы (число строк кода).

**Уравнения базового уровня модели** имеют вид:

<span id="page-16-2"></span><sup>1</sup> Опубликована в книге *Barry Boehm. Software Engineering Economics* (Englewood Cliffs, NJ: Prentice-Hall, 1981).

$$
PM = a_i \times (SIZE)^{b_i},
$$
  

$$
TM = c_i \times (PM)^{d_i}
$$

где

 $PM$  (People×Month) – трудоемкость (чел.×мес.);

**TM** (Time at Month) – время разработки в календарных месяцах:

 $SIZE$  – объем программного продукта в тысячах строк исходного текста (Kilo of Source Line of Code–KSLOC).

Коэффициенты *a*<sub>i</sub>, *b*<sub>i</sub>, *c*<sub>i</sub> и *d*<sub>i</sub> выбираются из табл.2.1.

Таблица 2.1. Значения коэффициентов базовой уровня модели СОСОМО в зависимости от типа проекта

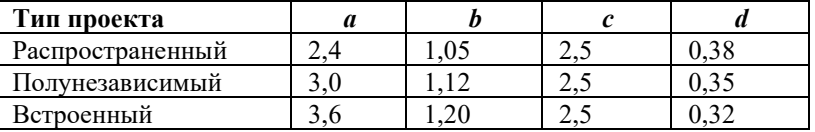

Модель этого уровня подходит для ранней быстрой приблизительной оценки затрат, но точность её весьма низка, т.к. не учитываются такие факторы, как квалификация персонала, характеристики оборудования, опыт применения современных методов разработки программного обеспечения и современных инструментальных сред разработки и Дp.

# 2.1.2 Промежуточный уровень (Intermediate COCOMO)

На этом уровне базовая модель уточнена за счет ввода дополнительных 15 «атрибутов стоимости» (или факторов затрат) Cost Drivers  $(CD_k)$ , которые сгруппированы по четырем категориям:

## - Характеристики продукта (Product Attributes):

- Требуемая надежность ПО (Required Software Reliability);
- Размер БД приложения (Size of Application Database);
- Сложность продукта (Complexity of the Product);

## -Характеристики аппаратного обеспечения (Hardware Attributes):

Ограничения быстродействия при выполнении программы (Run-Time Performance Constraints):

Ограничения памяти (Memory Constraints);

Неустойчивость окружения виртуальной машины (Volatility of the Virtual Machine Environment):

Требуемое время восстановления (Required Turnabout Time);

# - Характеристики персонала (Personnel Attributes):

- Аналитические способности (Analyst Capability);
- Способности к разработке ПО (Software Engineer Capability);  $\bullet$
- Опыт разработки (Applications Experience);
- Опыт использования виртуальных машин (Virtual Machine Experience);

Опыт разработки на языках программирования (Programming Language Experience);

# - Характеристики проекта (Project Attributes):

Использование инструментария разработки ПО (Use of Software Tools);

Применение методов разработки ПО (Application of Software Engineering  $\bullet$ Methods):

Требования соблюдения графика разработки (Required Development Schedule).

Значения каждого атрибута выбирается из табл. 2.2 в соответствии с его степенью значимости (рейтингом) в конкретном проекте.

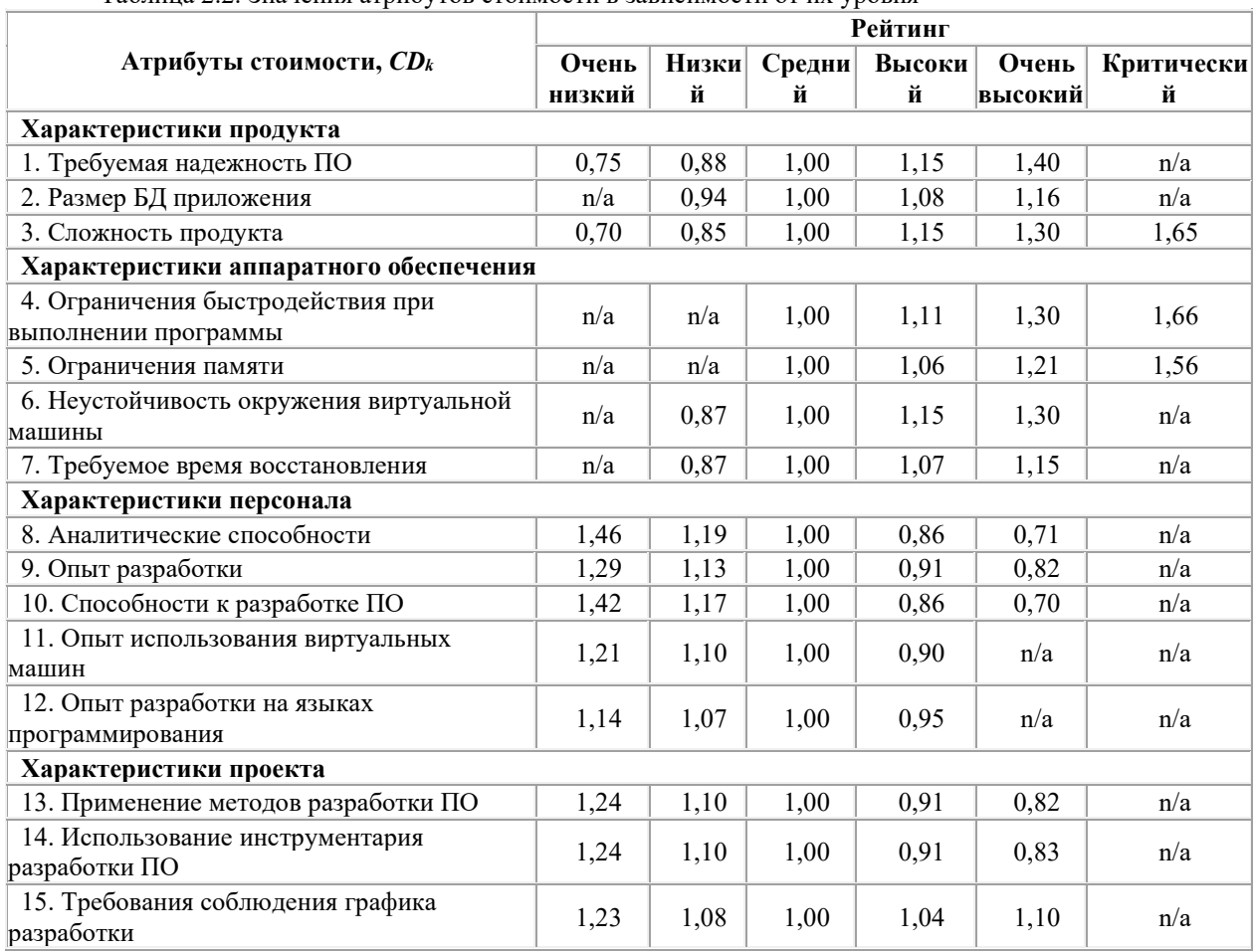

Таблица 2.2. Значения атрибутов стоимости в зависимости от их уровня

*Примечание: n/a (not available) – данные отсутствуют, т.е. соответствующий уровень не оценивается*

**Формула промежуточного уровня модели** имеет вид

$$
PM = EAF \times a_i \times (SIZE)^{b_i}
$$

где *PM* – трудоемкость (чел.×мес.);

*SIZE* – объем программного продукта в тысячах строк исходного текста (Kilo of Source Line of Code–*KSLOC*).

*EAF* (Effort Adjustment Factor) – произведение выбранных атрибутов стоимости из 15

табл. 2.2: 
$$
EAF = \prod_{k=1} CD_k.
$$

Коэффициенты модели*ai* и *bi* выбираются из табл. 2.3.

Таблица 2.3. Значения коэффициентов промежуточного уровня модели СОСОМО в зависимости от типа проекта

|                       | Значения коэффициентов |  |  |  |  |
|-----------------------|------------------------|--|--|--|--|
| Тип проекта, <i>і</i> | a                      |  |  |  |  |
| . Распространенный    |                        |  |  |  |  |
| 2. Полунезависимый    |                        |  |  |  |  |
| 3. Встроенный         |                        |  |  |  |  |

Время разработки рассчитывается по той же формуле, что и для базовой модели.

### 2.1.3 Детальный уровень (Advanced COCOMO)

Повышает точность оценки за счет иерархической декомпозиции создаваемого ПО и учета стоимостных факторов на каждом уровне иерархии и по фазам работ (здесь не рассматривается).

#### **2.2. COCOMO II**

<span id="page-19-0"></span>В 1997 методика была усовершенствована и получила название СОСОМО II. Калибровка параметров производилась уже по 161 проекту разработки ПО.

Различаются две стадии оценки проекта: предварительная оценка на начальной фазе (Early Design) и детальная оценка после проработки архитектуры (Post Architecture).

Формула оценки трудоемкости проекта в чел. Хмес. имеет вид:

$$
PM = EAF \times A \times (SIZE)^{E},
$$

$$
r \text{Re } E = B + 0.01 \times \sum_{i=1}^{5} SF_i ;
$$

 $B = 0.91$ ;  $A = 2.94$  для предварительной оценки;  $A = 2.45$  для детальной оценки<sup>1</sup>;

 $SF_i$  – факторы масштаба (Scale Factors) (табл. 2.4);

 $SIZE -$  объем программного продукта в тысячах строк исходного текста (KSLOC -Kilo of Source Line of Code);

 $EAF$  (Effort Adjustment Factor) – произведение выбранных множителей трудоемкости:

$$
EAF = \prod_{j=1}^{n} EM_{j} ;
$$

 $EM$  + множители трудоемкости<sup>2</sup> (Effort Multiplier).  $n=7$  – для предварительной оценки (табл. 2.5),  $n=17 - \text{для}$  детальной оценки (табл. 2.6).

#### 2.2.1 Факторы масштаба (Scale Factors)

В методике СОСОМО II используются пять факторов масштаба  $SF<sub>i</sub>$ , описание которых приведено в табл.2.4.

|                                  |                                                                   | Уровень значимости фактора                           |                                               |                                                                    |                                                     |                                                           |                                                |  |  |
|----------------------------------|-------------------------------------------------------------------|------------------------------------------------------|-----------------------------------------------|--------------------------------------------------------------------|-----------------------------------------------------|-----------------------------------------------------------|------------------------------------------------|--|--|
| $SF_i$                           | Описание                                                          | Очень<br>низкий                                      | Низкий                                        | Средний                                                            | Высокий                                             | Очень<br>высокий                                          | Критическ<br>ий                                |  |  |
| 1. PREC.<br>Precedente<br>dness. | Прецедентност<br>ь, наличие<br>опыта<br>аналогичных<br>разработок | опыт в<br>продукте и<br>платформе<br>отсутствуе<br>T | продукт и<br>платформа<br>не много<br>знакомы | некоторый<br>опыт в<br>продукте и<br>платформе<br>присутств<br>yet | продукт и<br>платформа<br>B<br>основном<br>известны | продукт и<br>платформа<br>в большой<br>степени<br>знакомы | продукт и<br>платформа<br>полностью<br>знакомы |  |  |
| 2. FLEX.<br>Developm             | Гибкость<br>процесса                                              | процесс<br>строго                                    | допускают<br>CЯ                               | значитель<br>ная                                                   | относител<br>ьная                                   | незначите<br>льная                                        | определены<br>только                           |  |  |

Таблица 2.4. Описание уровней значимости факторов масштаба

<span id="page-19-1"></span><sup>&</sup>lt;sup>1</sup> Приведены параметры модели COCOMOII.2000 (Version 2.1). Источник: COCOMOII: Model Definition Manual. - USC, Center for Software Engineering. - URL: http://csse.usc.edu/csse/TECHRPTS/2000/usccse2000-

<sup>500/</sup>usccse2000-500.pdf

<span id="page-19-2"></span><sup>&</sup>lt;sup>2</sup> Иное название: Cost Driver (CD) – атрибут стоимости (фактор затрат).

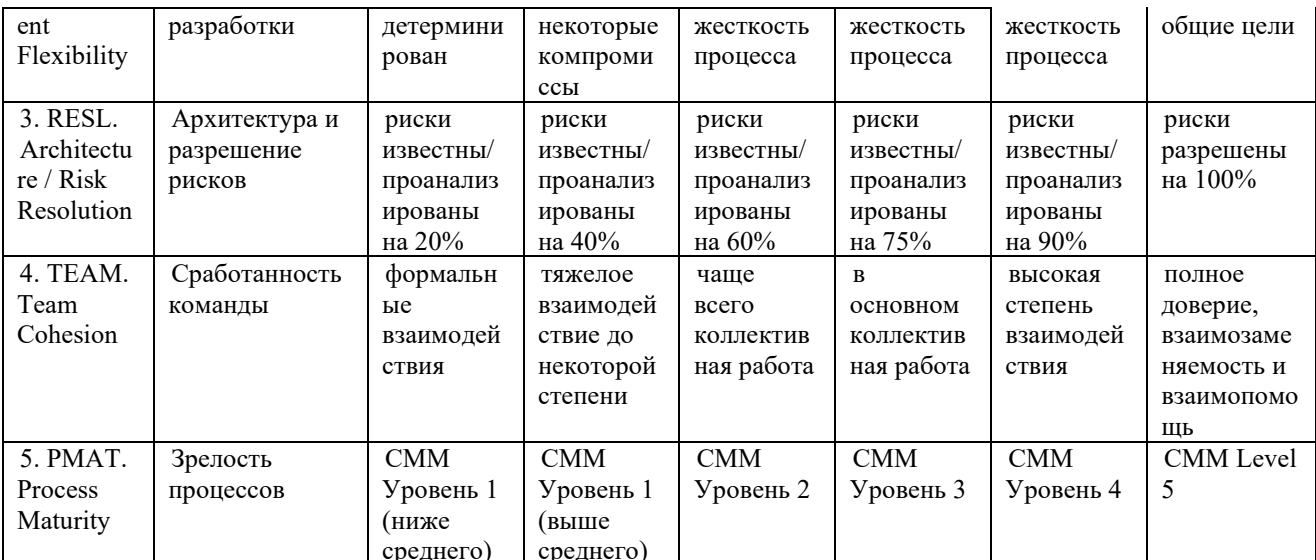

 $\eta$ римечание. СММ (Capability Maturity Model) — пятиуровневая модель зрелости возможностей компании-разработчика ПО, предложенная SEI (Software Engineering Institute, CIIIA).

### Эти факторы применяются на обеих стадиях оценки проекта.

Числовые значения фактора масштаба в зависимости от оценки его уровня, приведены в таблине 5.

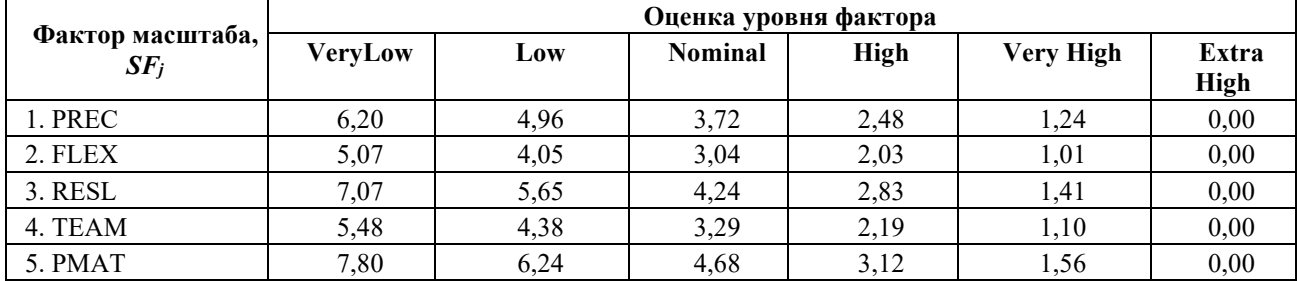

Таблица 2.5. Значение фактора масштаба в зависимости от оценки его уровня

#### 2.2.2 Множители трудоемкости (Effort Multipliers)

Количество и значения множителей трудоёмкости отличаются для разных стадий оценки проекта.

1. Стадия предварительной оценки трудоемкости программного проекта (Early Design). Для этой оценки необходимо оценить для проекта уровень семи множителей трудоемкости ЕМ;

#### - параметры персонала:

PERS (Personnel Capability) – квалификация персонала (ExtraLow – аналитики и программисты имеют низшую квалификацию, текучесть больше 45%: ExtraHigh - аналитики и программисты имеют высшую квалификацию, текучесть меньше 4%);

PREX (Personnel Experience) – опыт персонала (ExtraLow – новое приложение, 2. инструменты и платформа; ExtraHigh - приложение, инструменты и платформа хорошо известны):

## - параметры продукта:

RCPX (Product Reliability and Complexity) – сложность и надежность продукта  $\overline{3}$ . (ExtraLow - продукт простой, специальных требований по надежности нет, БД маленькая,

документация не требуется; ExtraHigh – продукт очень сложный, требования по надежности жесткие, БД сверхбольшая, документация требуется в полном объеме);

4. RUSE (Developed for Reusability) – разработка для повторного использования (Low – не требуется; ExtraHigh – предполагается переиспользование в других продуктах);

### **– параметры платформы:**

5. PDIF (Platform Difficulty) – сложность платформы разработки (ExtraLow – специальные ограничения по памяти и быстродействию отсутствуют, платформа стабильна; ExtraHigh – жесткие ограничения по памяти и быстродействию, платформа нестабильна);

### **– параметры проекта:**

6. FCIL (Facilities)– оборудование (ExtraLow – инструменты простейшие, коммуникации затруднены; ExtraHigh – интегрированные средства поддержки жизненного цикла, интерактивные мультимедиа коммуникации);

7. SCED (Required Development Schedule) – требуемое выполнение графика работ (VeryLow – 75% от номинальной длительности; VeryHigh – 160% от номинальной длительности).

Значения множителей трудоемкости в зависимости от их уровня приведены в табл. 2.6.

|                | Множитель               | Оценка уровня множителя трудоемкости |         |      |                |             |          |                  |
|----------------|-------------------------|--------------------------------------|---------|------|----------------|-------------|----------|------------------|
| $N_2$          | трудоёмкости,<br>$EM_i$ | <b>ExtraLow</b>                      | VeryLow | Low  | <b>Nominal</b> | <b>High</b> | VeryHigh | <b>ExtraHigh</b> |
|                | <b>PERS</b>             | 2,12                                 | 1,62    | 1,26 | 1,00           | 0,83        | 0.63     | 0,50             |
| 2              | PREX                    | 1,59                                 | 1,33    | 1,22 | 1,00           | 0,87        | 0,74     | 0,62             |
| 3              | <b>RCPX</b>             | 0.49                                 | 0,60    | 0,83 | 1,00           | 1,33        | 1,91     | 2,72             |
| $\overline{4}$ | <b>RUSE</b>             | n/a                                  | n/a     | 0.95 | 1,00           | 1,07        | 1,15     | 1,24             |
|                | <b>PDIF</b>             | n/a                                  | n/a     | 0,87 | 1,00           | 1,29        | 1,81     | 2,61             |
| 6              | FCIL                    | 1.43                                 | 1,30    | 1.10 | 1,00           | 0,87        | 0,73     | 0,62             |
|                | <b>SCED</b>             | n/a                                  | 1,43    | 1,14 | 1,00           | 1,00        | n/a      | n/a              |

Таблица 2.6. Значения множителей трудоемкости в зависимости от оценки их уровня (Early Design)

*Примечание: n/a (not available) – данные отсутствуют, т.е. соответствующий уровень не оценивается*

2. Стадия **детальной оценки после проработки архитектуры (Post Architecture)**. Для этой оценки необходимо оценить для проекта уровень **семнадцати множителей** трудоемкости *EMj*:

## **– параметры персонала:**

1) Analyst Capability (ACAP) – возможности аналитика;

2) Applications Experience (AEXP) – опыт разработки приложений;

3) Programmer Capability (PCAP) – возможности программиста;

4) Personnel Continuity (PCON) – продолжительность работы персонала;

5) Platform Experience (PEXP) –опыт работы с платформой;

6) Languageand Tool Experience (LTEX) – опыт использования языка программирования и инструментальных средств.

## **– параметры продукта:**

7) Required Software Reliability (RELY) – требуемая надежность программы;

8) Database Size (DATA) – размер базы данных;

9) Software Product Complexity (CPLX) – сложность программы;

10) Required Reusability (RUSE) – требуемая возможность многократного использования;

11) Documentation Match to Life-Cycle Needs (DOCU) – соответствие документации потребностям жизненного цикла.

#### **– параметры платформы:**

12) Execution Time Constraint (TIME) – ограничения времени выполнения;

13) Main Storage Constraint (STOR) – ограничения памяти;

14) Platform Volatility (PVOL) – изменяемость платформы.

### **– параметры проекта:**

15) Use of Software Tools (TOOL) – использование инструментальных программных средств;

16) Multisite Development (SITE) – многоабонентская (удаленная) разработка;

17) Required Development Schedule (SCED) – требуемое выполнение графика работ.

Значения множителей трудоемкости в зависимости от их уровня приведены в табл. 2.7.

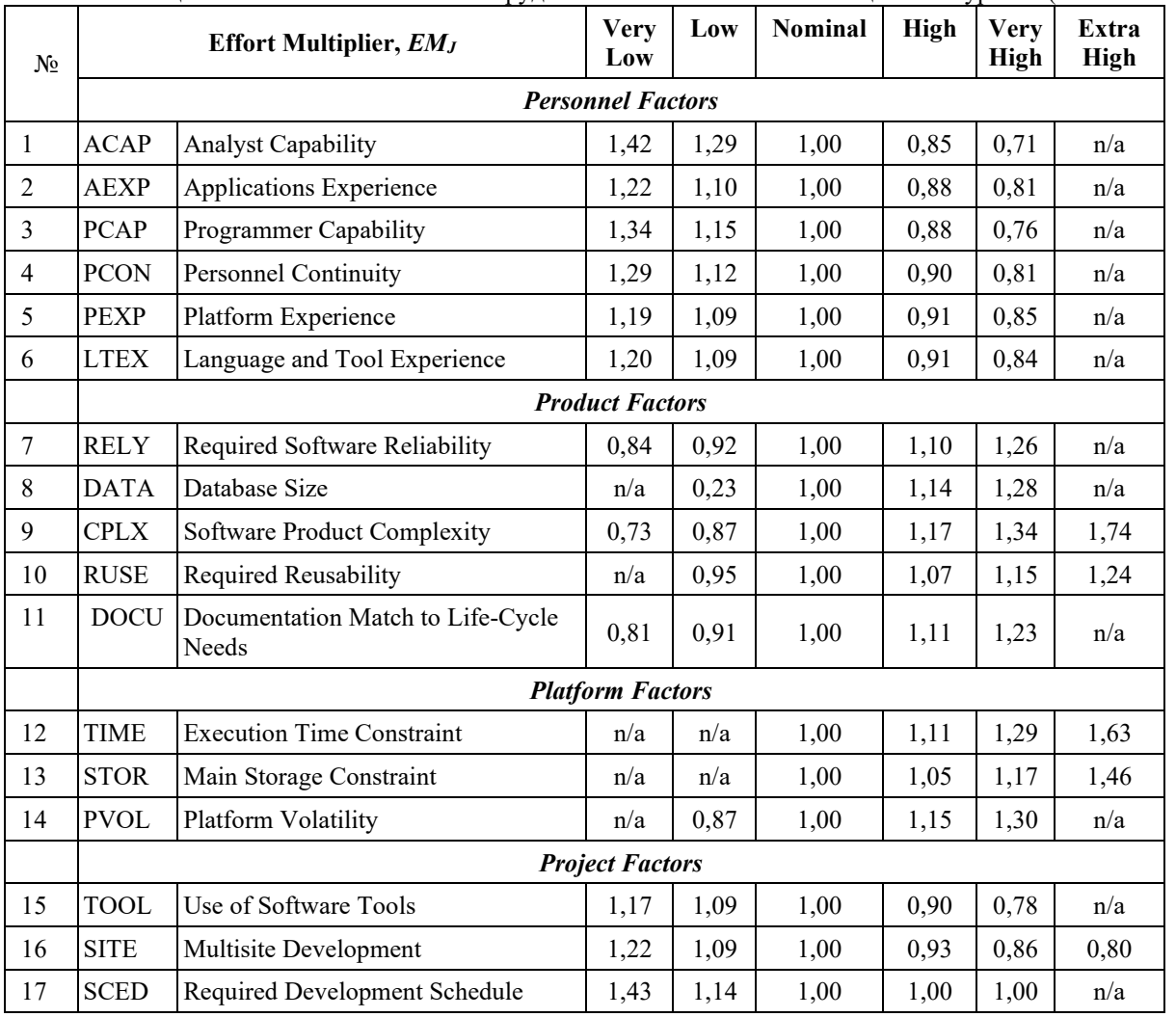

Таблица 2.7. Значения множителей трудоемкости в зависимости от оценки их уровня (Post Architecture)

*Примечание: n/a (not available) – данные отсутствуют, т.е. соответствующий уровень не оценивается*

### **2.2.3 Оценка длительности проекта**

Время разработки проекта *TM* в методике COCOMO II для обоих уровней рассчитывается по формуле:

$$
TM = SCED \times C \times (PM_{NS})^{D+0.2 \times (E-B)},
$$

 $r_{\text{I}}$ е *C* = 3,67*; D* = 0,28;

*PMNS*– рассчитанная трудоемкость проекта без учета множителя *SCED,* определяющего сжатие расписания.

Остальные параметры определены выше.

### Задания

<span id="page-24-0"></span>1. Используя выбранную инструментальную среду разработки, создать программное приложение «Калькулятор СОСОМО» для расчета трудоёмкости и сроков разработки программного продукта на основе различных конструктивных моделей стоимости СОСОМО с удобным пользовательским интерфейсом.

2. Исследовать влияние объема программного кода (SIZE) на трудоемкость (PM) и время разработки проекта (ТМ) для разных уровней и версий СОСОМО.

3. Получить значения РМ и ТМ по всем моделям для одного и того же значения параметра SIZE, выбрав номинальный (средний) уровень сложности проекта. Повторить расчет для простого проекта и проекта, имеющего высокую степень новизны. «Простоту» и «сложность» проекта определить, задавая соответствующие значения параметров моделей.

4. Результаты исследований оформить таблично и графически в MS Excel.

5. В качестве отчетного материала предоставить программный продукт «Калькулятор СОСОМО», в состав которого входит программное приложение, лицензионное соглашение, информация об авторе с копирайтом, файл Excel с результатами исследований (файл прилагается отдельно).

В Приложении А приведены некоторые примеры автоматизации расчета СОСОМО.

# **СПИСОК ЛИТЕРАТУРЫ**

<span id="page-25-0"></span>1. Соммервилл, Иан. Инженерия программного обеспечения / Иан Соммервилл; [Пер. с англ. А. А. Минько и др.]. – 6-е изд. – М.: Вильямс, 2002. – 624 с.

2 Миньков, С.Л. Разработка и применение ППП в экономике: учебное пособие / С.Л. Миньков. – Томск: ТМЦДО, 2002. – 231 с.

## **ПРИЛОЖЕНИЕ A (справочное)**

## **Некоторые примеры автоматизации расчета СОСОМО**

### <span id="page-26-1"></span><span id="page-26-0"></span>**1. Интерфейс онлайн-калькулятора**

Copyright © 2008 Ray Madachy (Naval Postgraduate School)

На сайте Центра системного и программного инжиниринга Университета Южной Каролины (США) (USC Center for Systems and Software Engineering – USC CSSE) можно посмотреть интерфейс интернет-калькулятора **COCOMO Suite of Constructive Cost Models** (http://csse.usc.edu/tools/[COCOMOSuite](http://csse.usc.edu/tools/COCOMOSuite.php).php).

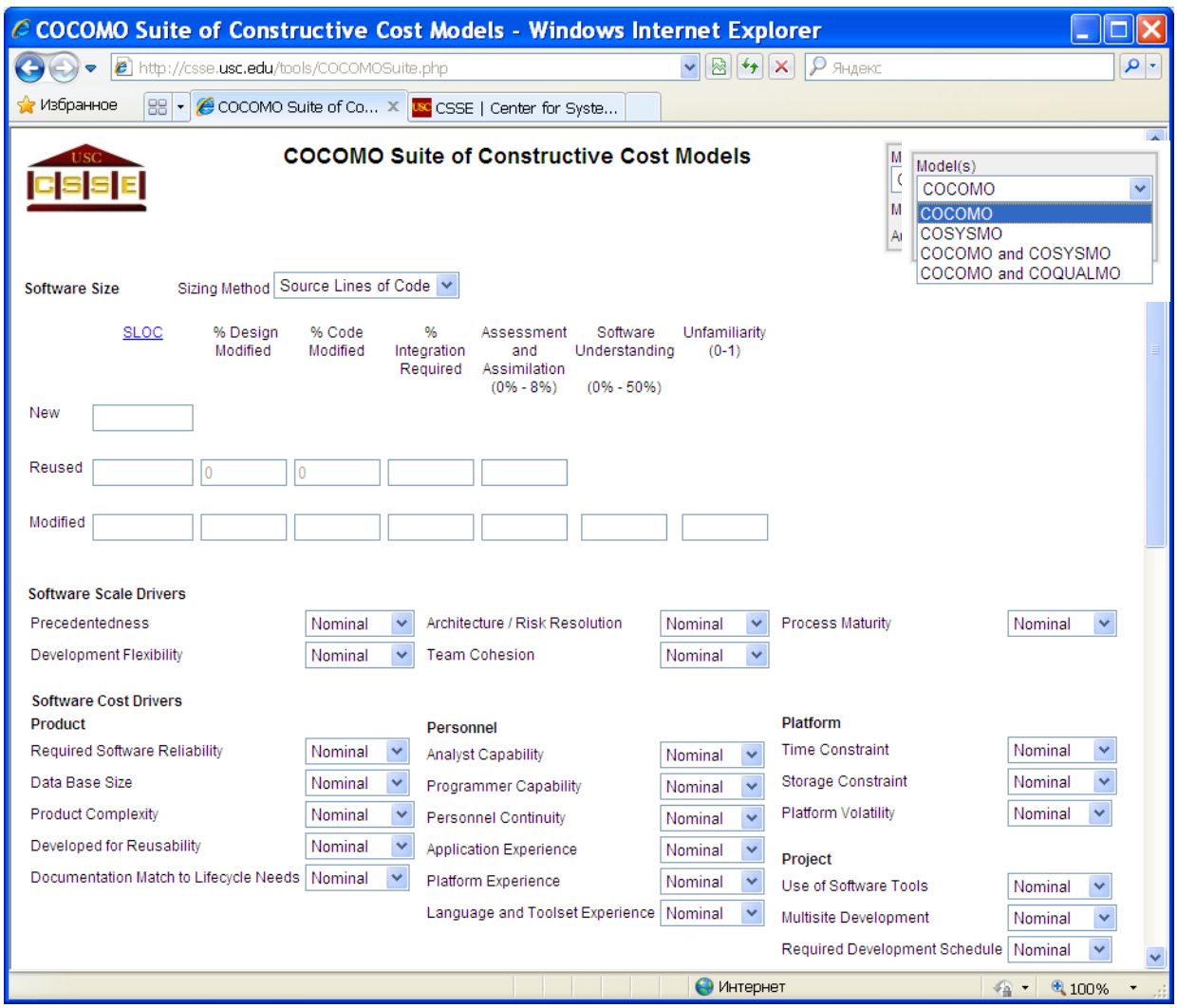

Рисунок А1 – Интерфейс интернет-калькулятора «COCOMO Suite of Constructive Cost Models»

В правом верхнем углу расположено окно выбора модели. Здесь:

COSYSMO – Constructive Systems Engineering Cost Model, COQUALMO – Constructive Quality Model.

На сайте <http://csse.usc.edu/csse/tools/>находятся ссылки на другие программные продукты по расчету моделей СОСОМО, разработанные в USC CSSE.

## <span id="page-27-0"></span>**2. Интерфейс программы-калькулятора Costar 7.0**

Copyright © 2011 SoftstarSystems

Программа-калькулятор Costar 7.0 разработана компанией Softstar ([http://www.softstarsystems.com/\)](http://www.softstarsystems.com/) на основе модели COCOMOII для автоматизации оценки стоимости разработки программных продуктов.

Ниже приведены примеры интерфейса этой программы для уровня детальной оценки после проработки архитектуры (Post Architecture).

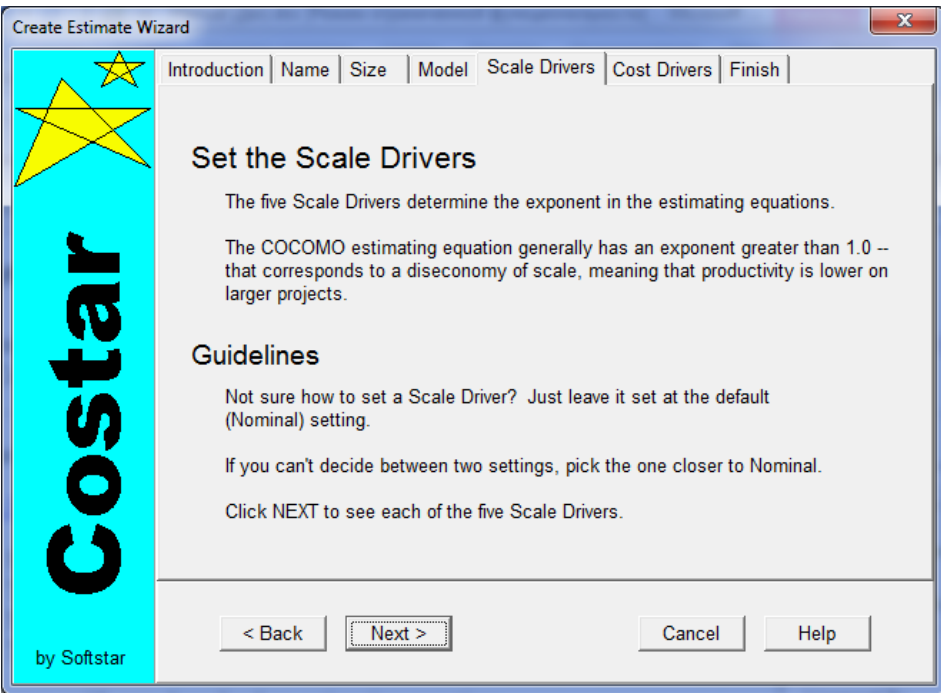

Рисунок А2 – Установка 5-ти факторов масштаба (Scale Drivers)

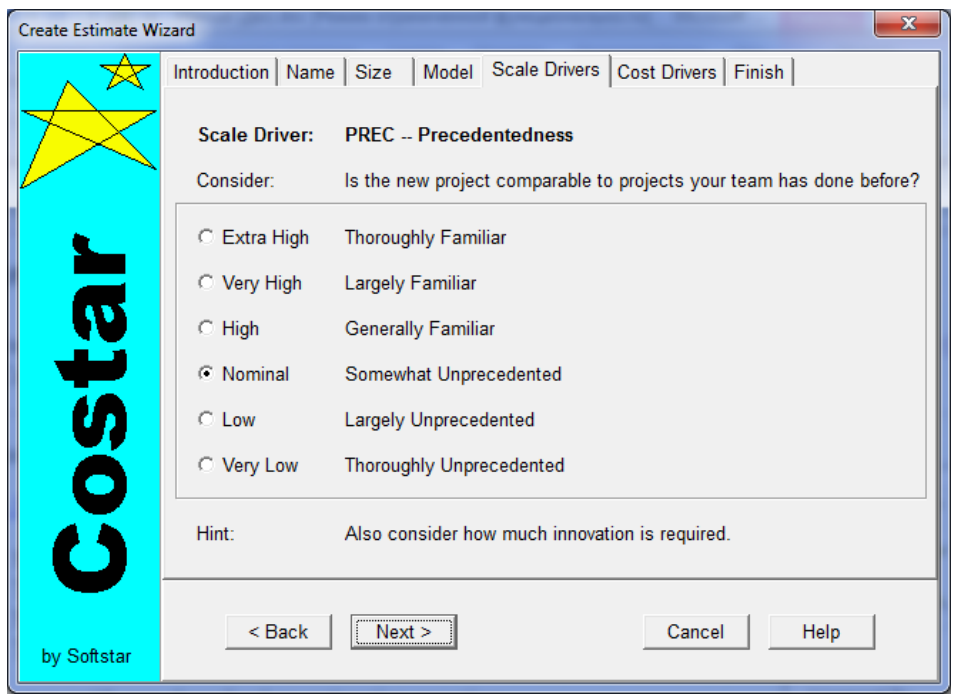

Рисунок А3 – Выбор уровня фактора масштаба «Прецедентность» (Precedentedness, PREC)

| <b>Create Estimate Wizard</b> | x                                                                          |
|-------------------------------|----------------------------------------------------------------------------|
|                               | Introduction   Name   Size   Model   Scale Drivers   Cost Drivers   Finish |
|                               | <b>FLEX -- Development Flexibility</b><br><b>Scale Driver:</b>             |
|                               | Consider:<br>Are your requirements flexible, or must you meet them all?    |
|                               | C Extra High<br><b>General Goals</b>                                       |
|                               | <b>C</b> Very High<br>Some Conformity                                      |
| $\bar{\mathbf{e}}$            | $\circ$ High<br><b>General Conformity</b>                                  |
|                               | C Nominal<br>Some Relaxation                                               |
| <u>U)</u>                     | C Low<br><b>Occasional Relaxation</b>                                      |
| O                             | C Very Low<br>Rigorous                                                     |
| U                             | Hint:<br>Do HW & SW interface specifications constrain the project?        |
| by Softstar                   | $Back$<br>Cancel<br>Help<br>Next                                           |

Рисунок А4 – Выбор уровня фактора масштаба «Гибкость разработки» (DevelopmentFlexibility, FLEX.)

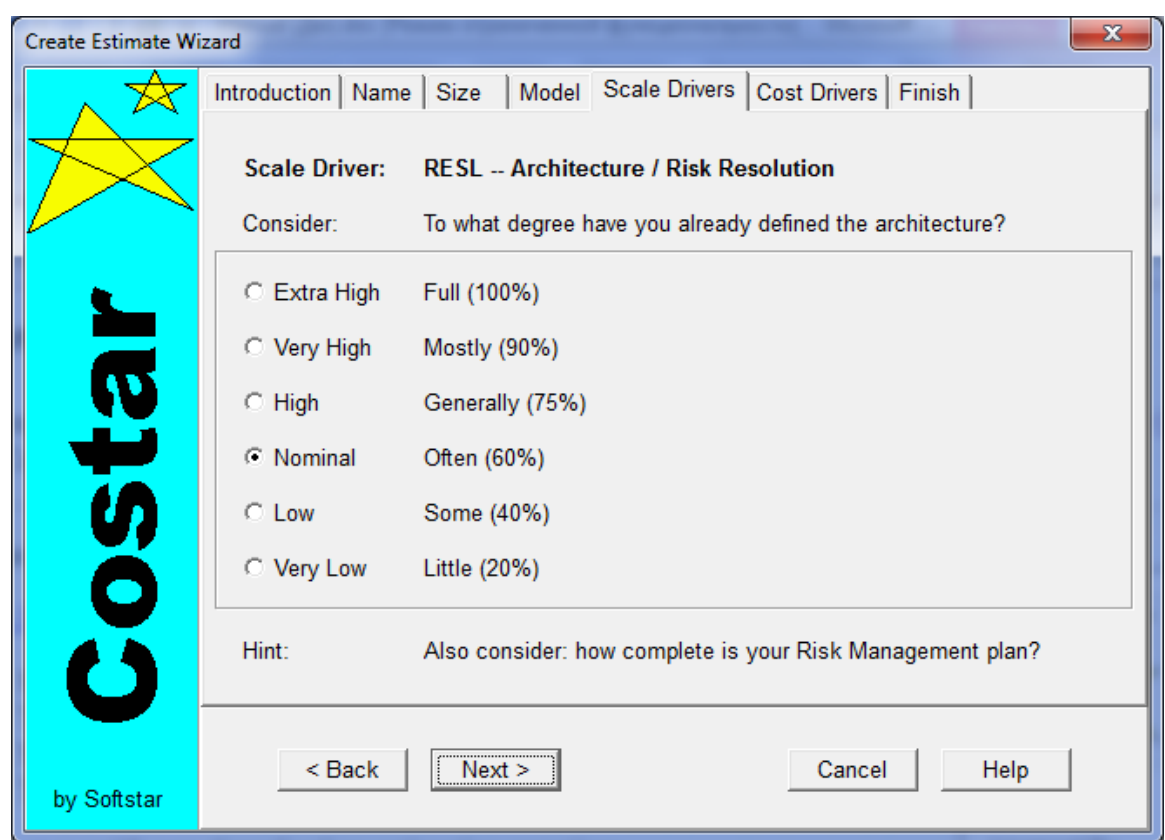

Рисунок А5 – Выбор уровня фактора масштаба «Архитектура/Разрешение рисков» (Architecture / Risk Resolution, RESL)

| <b>Create Estimate Wizard</b> | $\mathbf{x}$                                                                  |
|-------------------------------|-------------------------------------------------------------------------------|
|                               | Introduction   Name   Size   Model   Scale Drivers   Cost Drivers   Finish    |
|                               | <b>TEAM -- Team Cohesion</b><br><b>Scale Driver:</b>                          |
|                               | Consider:<br>How would you describe the relationships among the stakeholders? |
|                               | C Extra High<br>Seamless Interactions                                         |
|                               | C Very High<br><b>Highly Cooperative</b>                                      |
| g                             | $\circ$ High<br>Largely Cooperative                                           |
|                               | C Nominal<br><b>Basically Cooperative</b>                                     |
| <u>U)</u>                     | C Low<br>Some Difficult Interactions                                          |
| O                             | C Very Low<br>Very Difficult Interactions                                     |
| U                             | Hint:<br>Stakeholders include customers, developers, maintainers, users, etc. |
| by Softstar                   | $Back$<br>Cancel<br>Help<br>Next >                                            |

Рисунок А6 – Выбор уровня фактора масштаба «Сработанность команды» (Team Cohesion, TEAM)

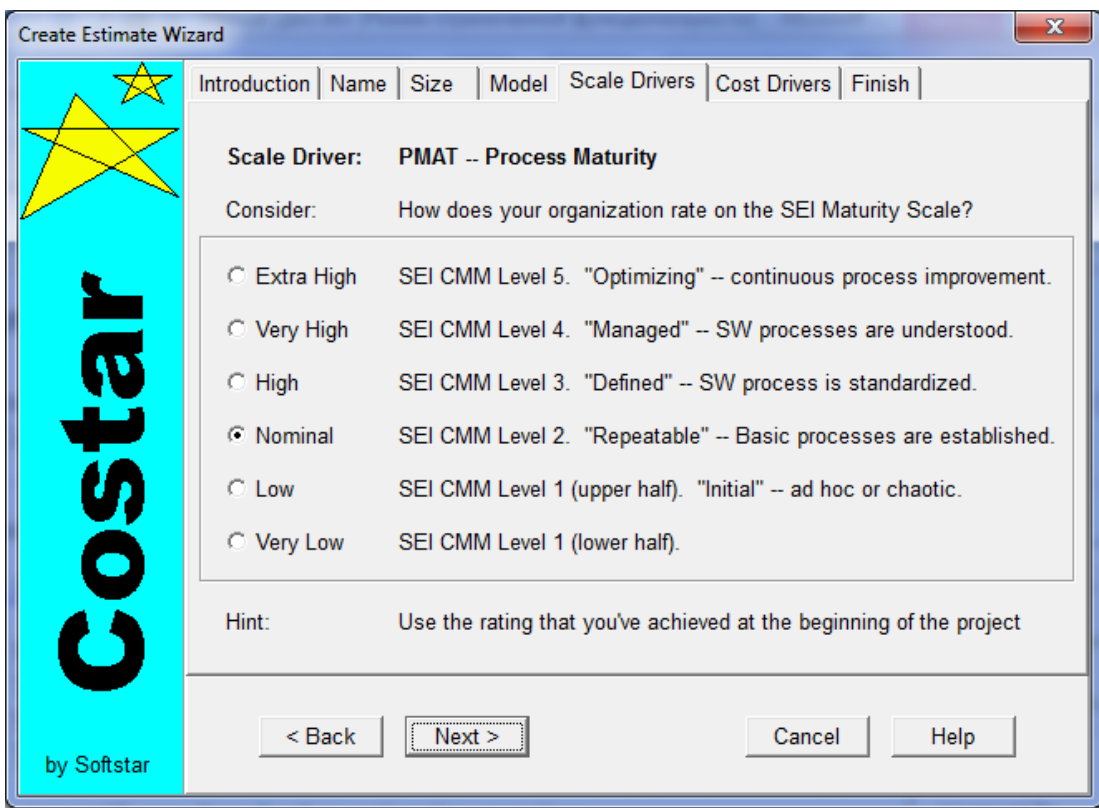

Рисунок А7 – Выбор уровня фактора масштаба «Зрелость процессов» (Process Maturity, PMAT)

## **Cost Drivers (EffortMultipliers)**

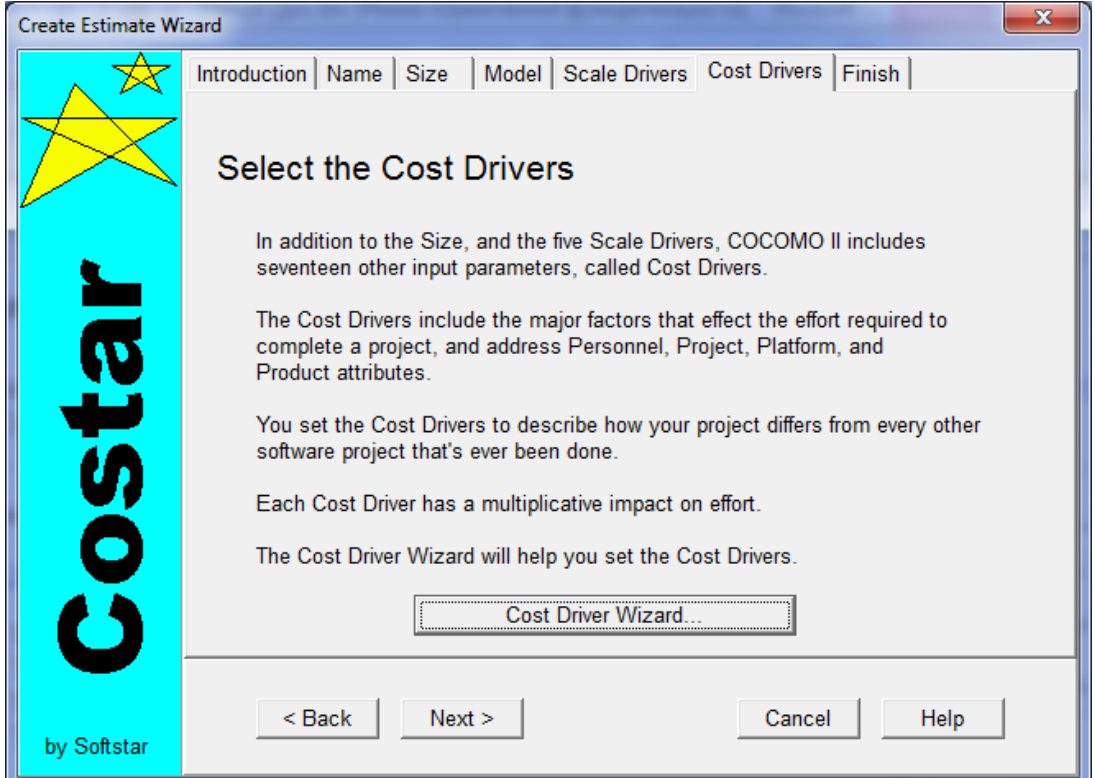

Рисунок А8 – Установка 17-ти факторов затрат (Cost Drivers, или Effort Multipliers)

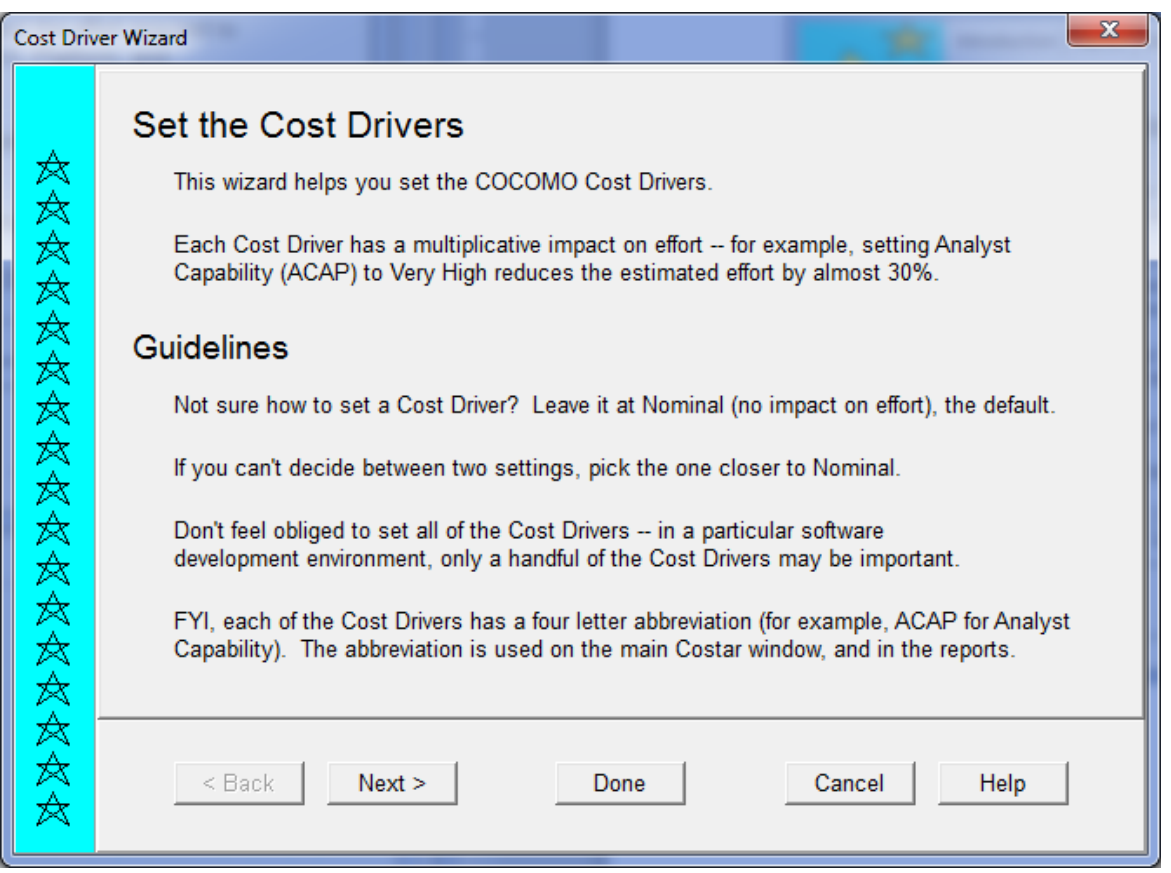

Рисунок А9 – Методические рекомендации по выбору факторов затрат. Например, «если вы не уверены в выборе фактора, оставьте его значение по умолчанию (Nominal)»

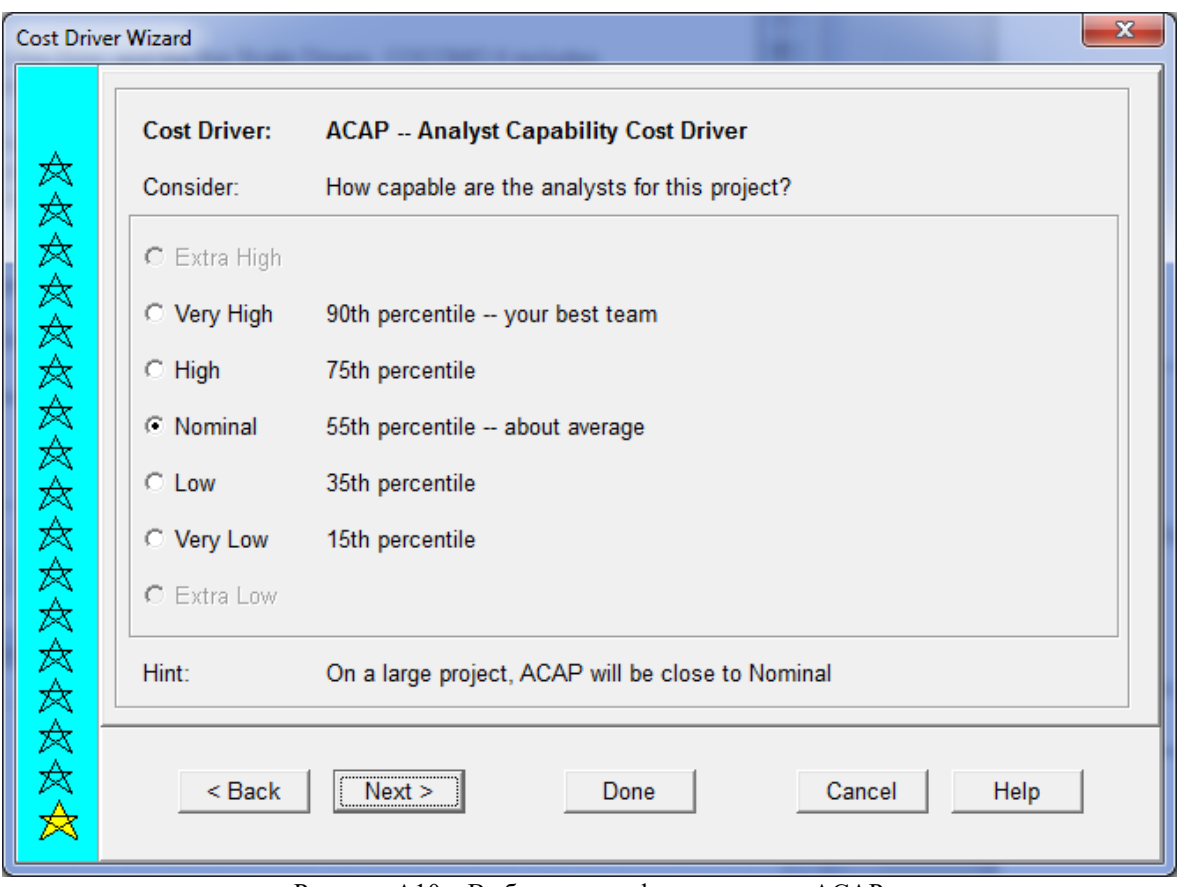

Рисунок А10 – Выбор уровня фактора затрат ACAP

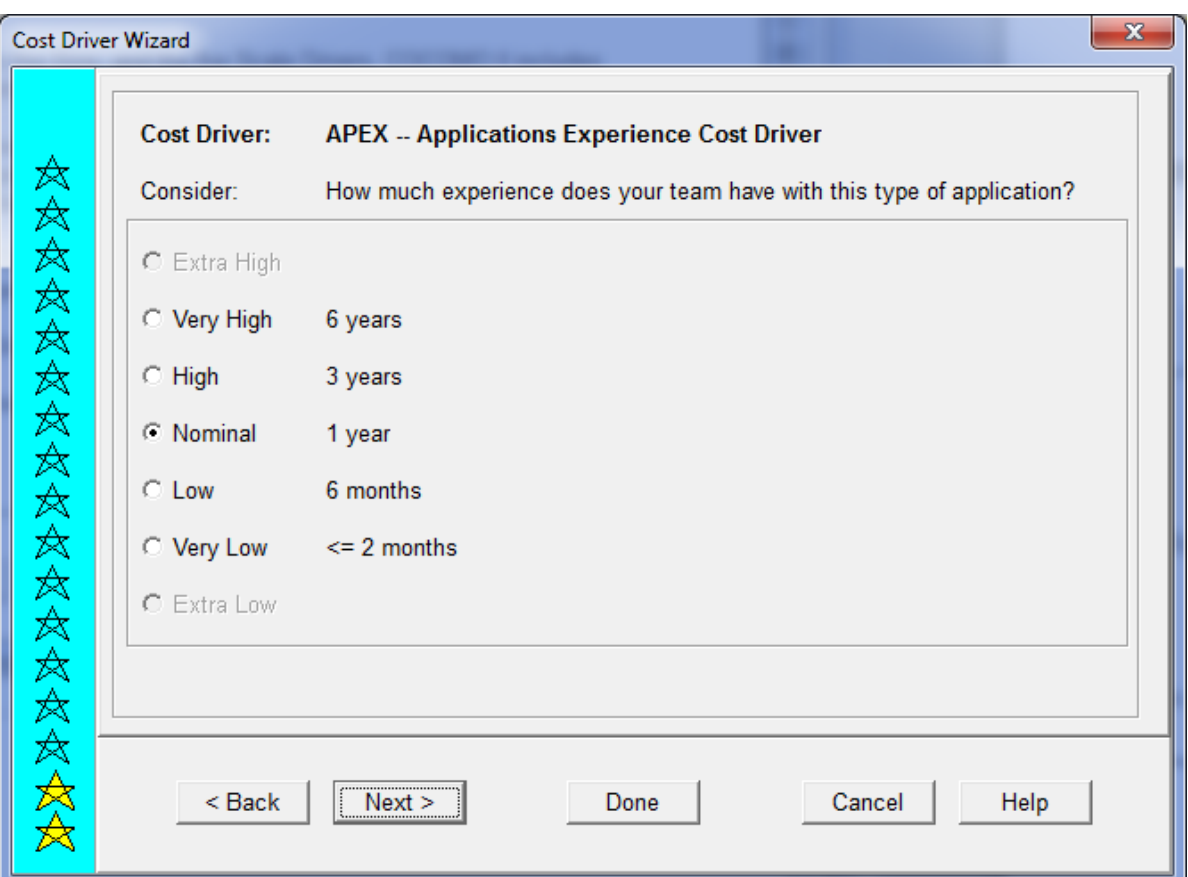

Рисунок А11 – Выбор уровня фактора затрат APEX

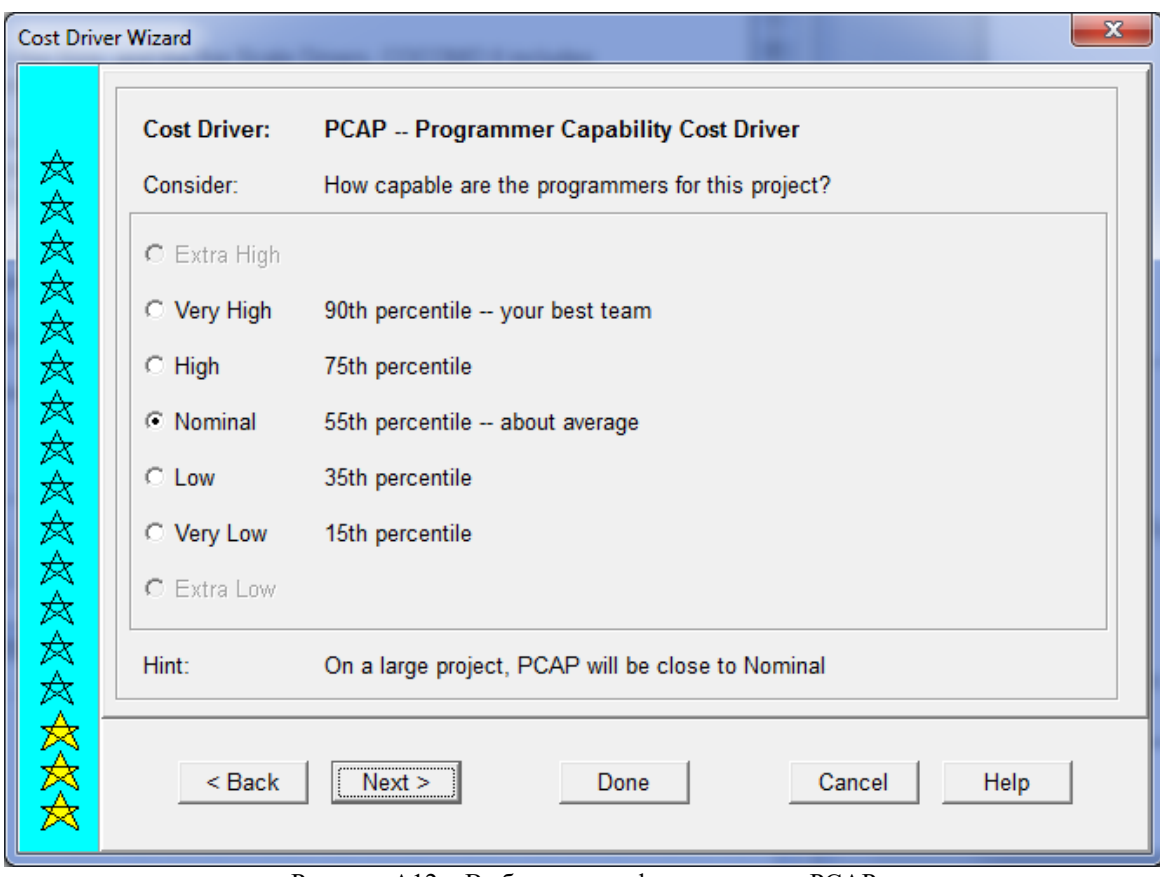

Рисунок А12 – Выбор уровня фактора затрат PCAP

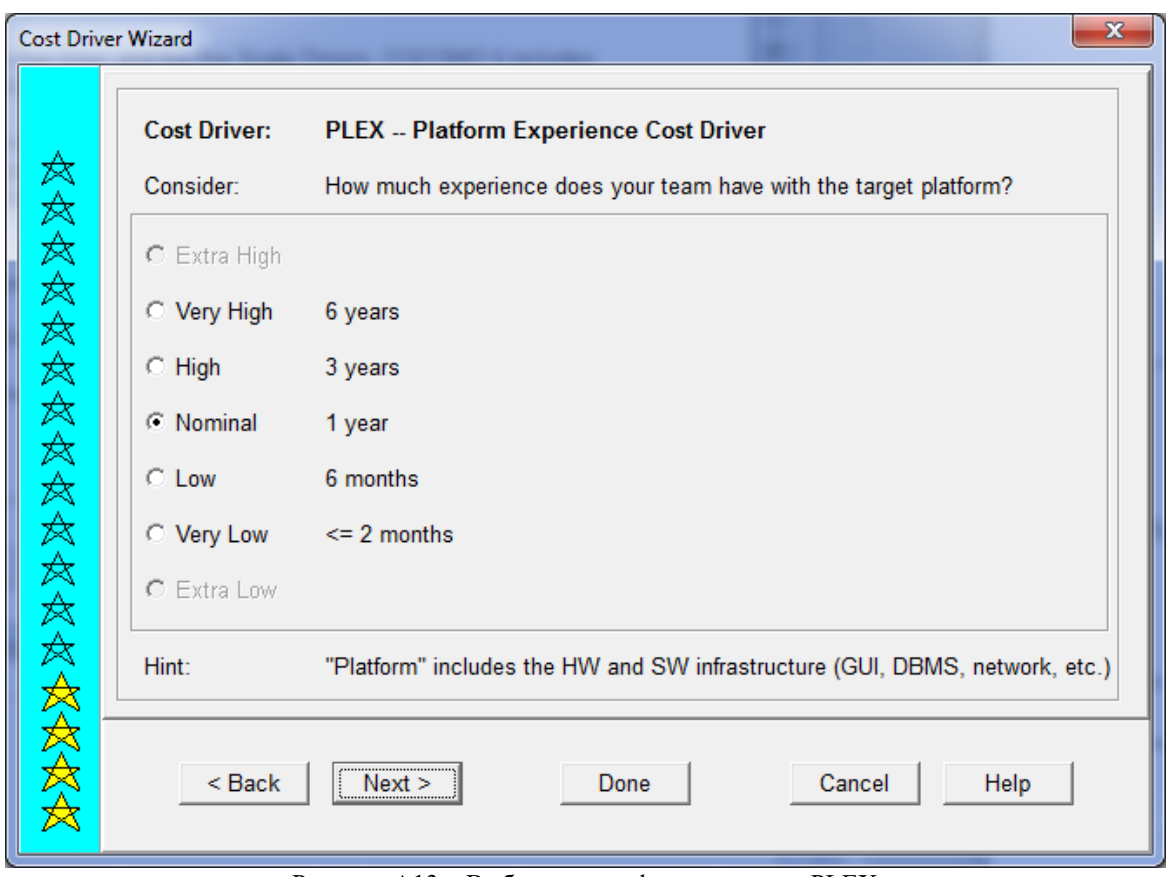

Рисунок А13 – Выбор уровня фактора затрат PLEX

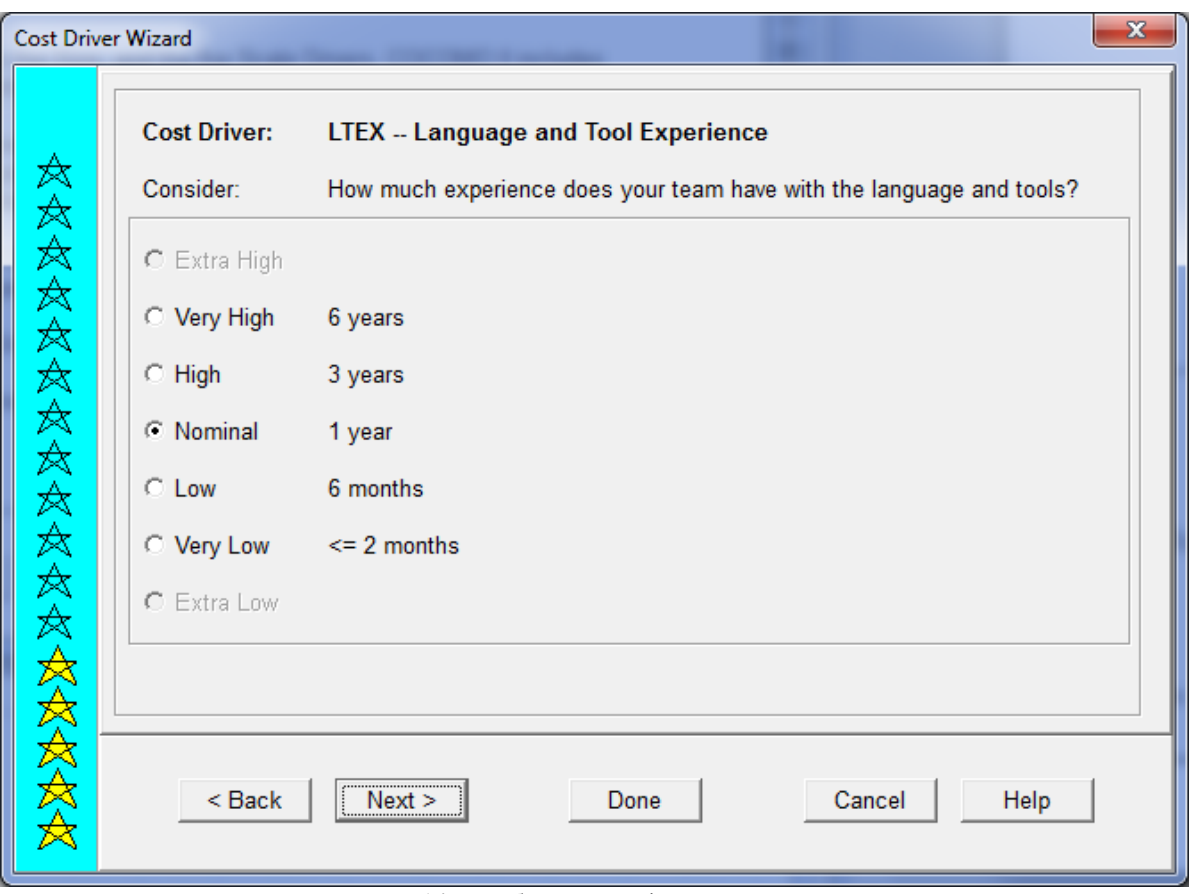

Рисунок А14 – Выбор уровня фактора затрат LTEX

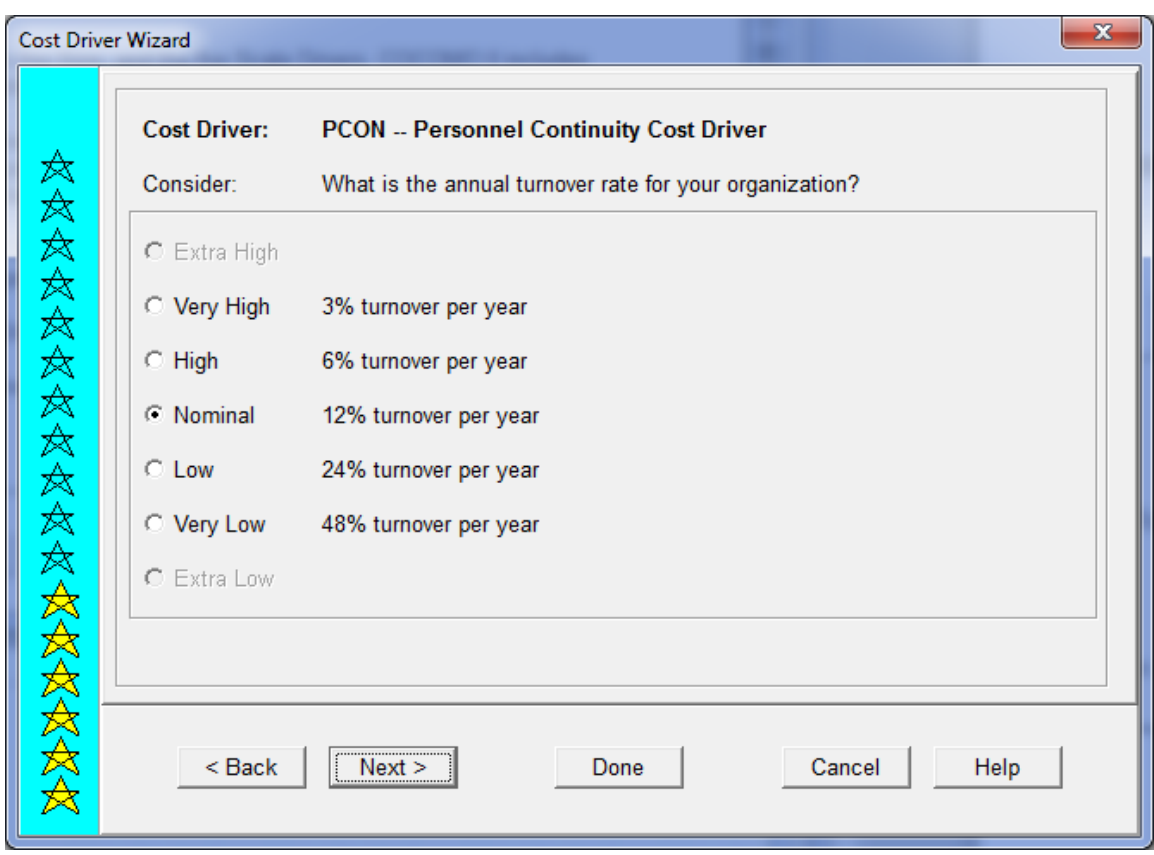

Рисунок А15 – Выбор уровня фактора затрат PCON

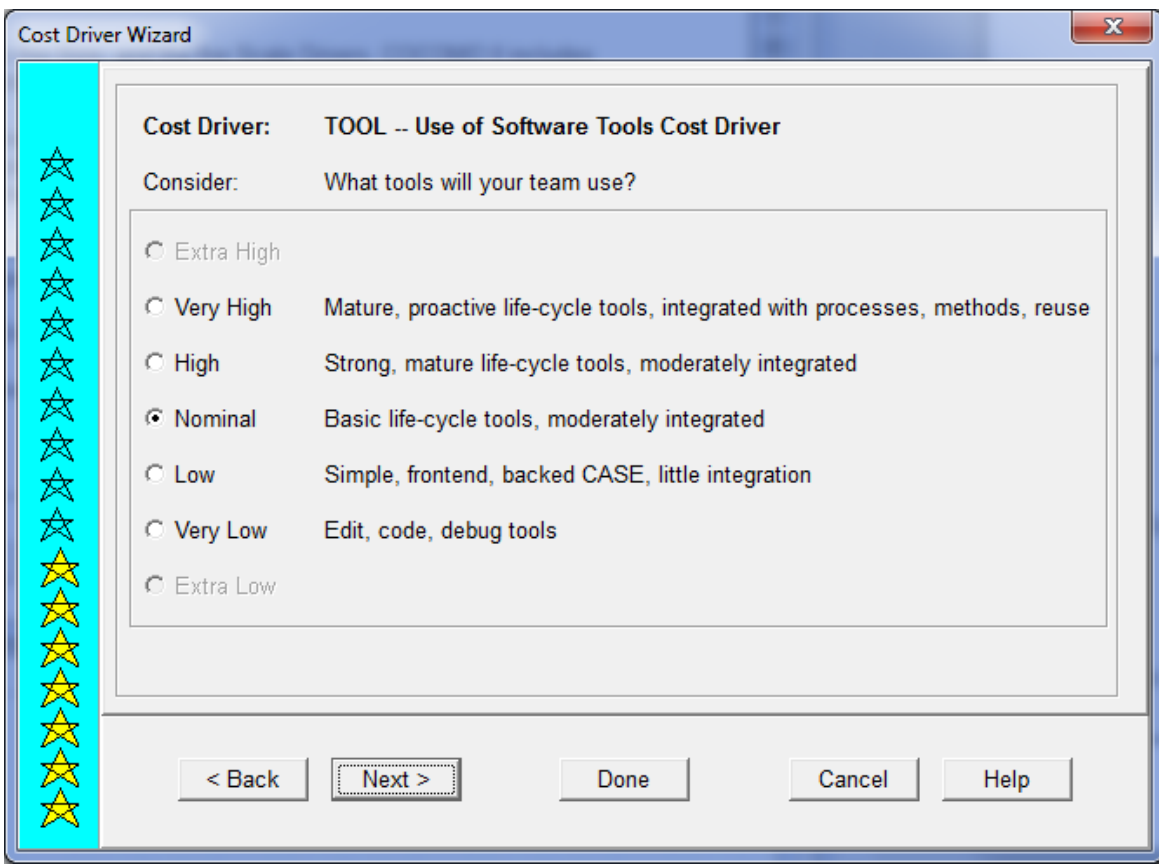

Рисунок А16 – Выбор уровня фактора затрат TOOL

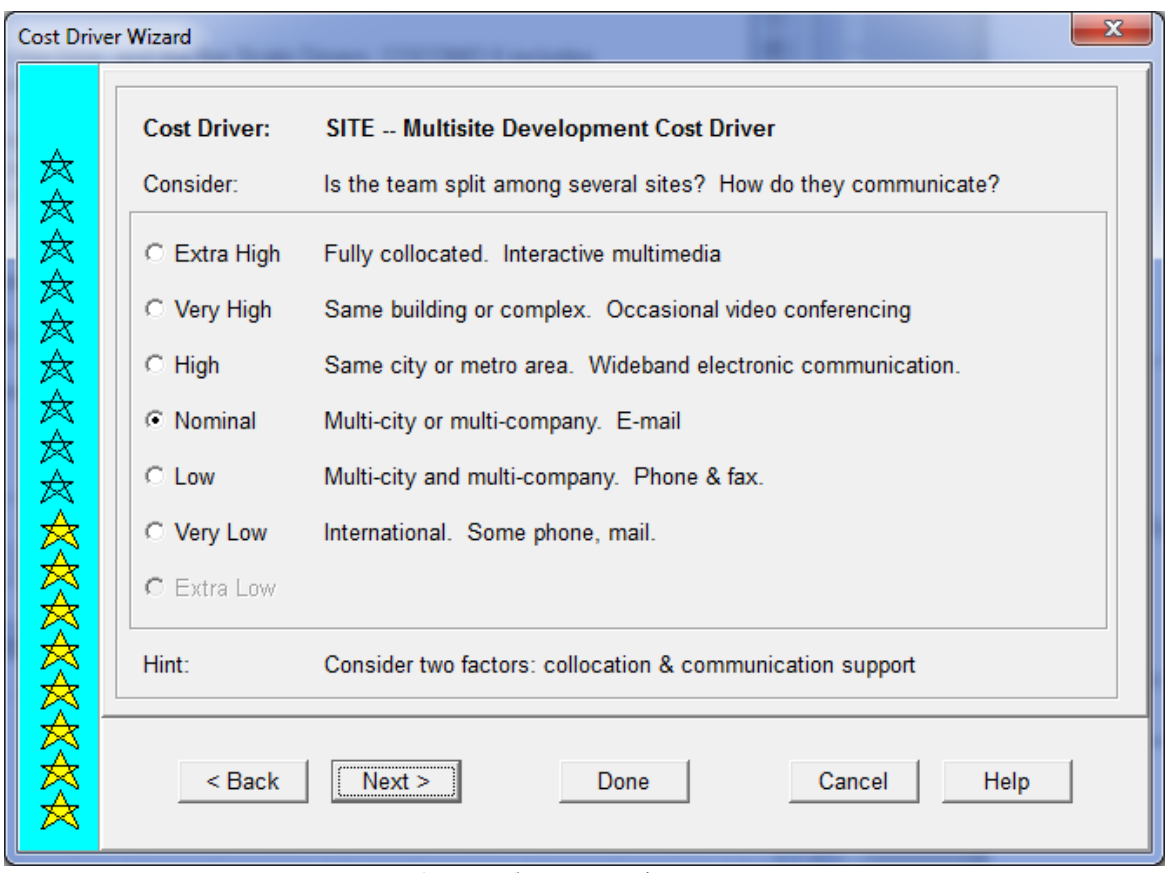

Рисунок А17 – Выбор уровня фактора затрат SITE

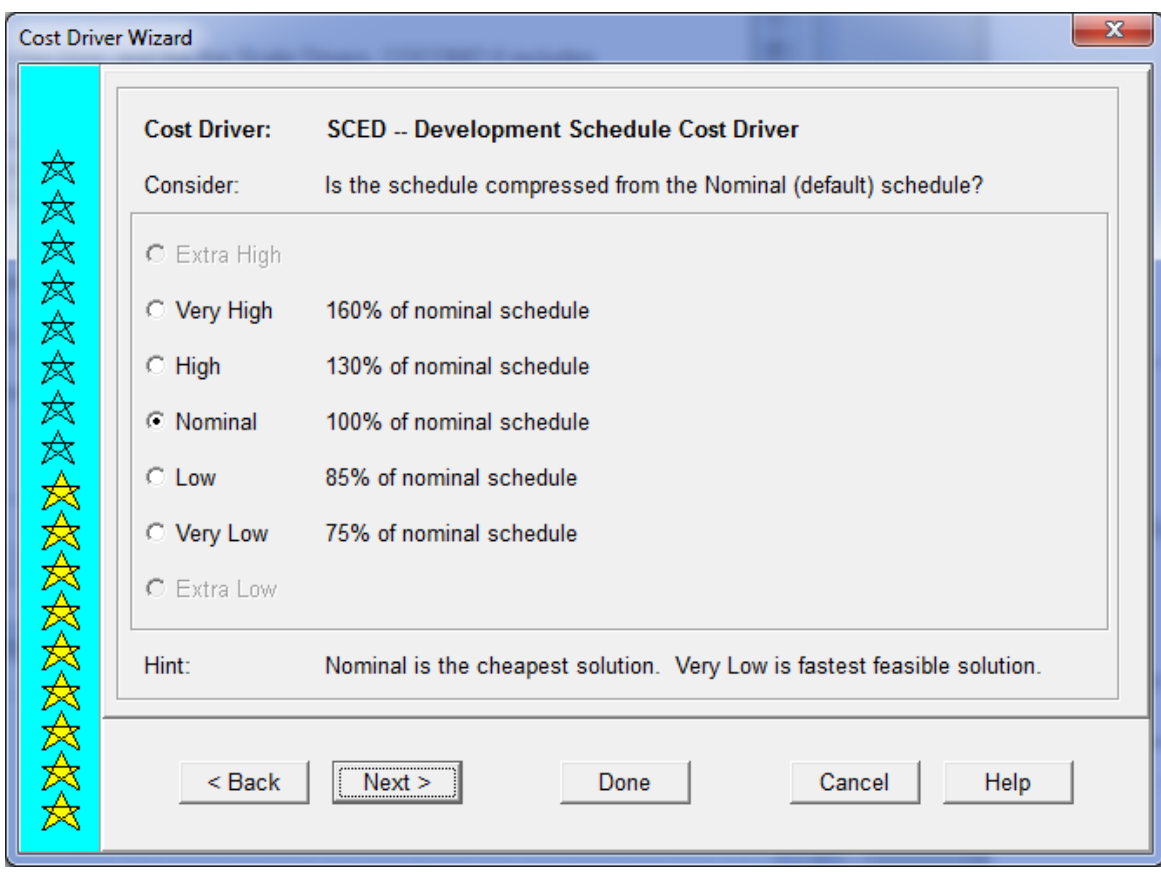

Рисунок А18 – Выбор уровня фактора затрат SCED

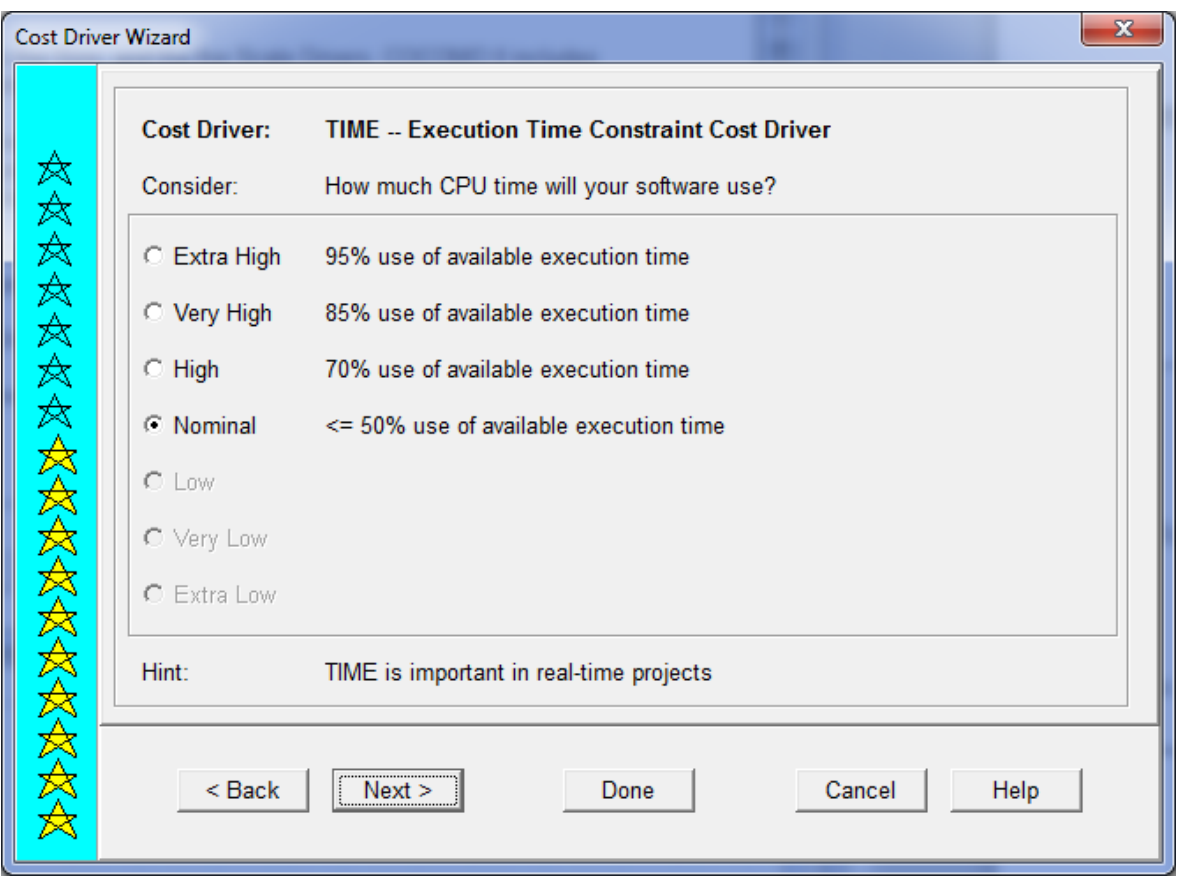

Рисунок А19 – Выбор уровня фактора затрат TIME

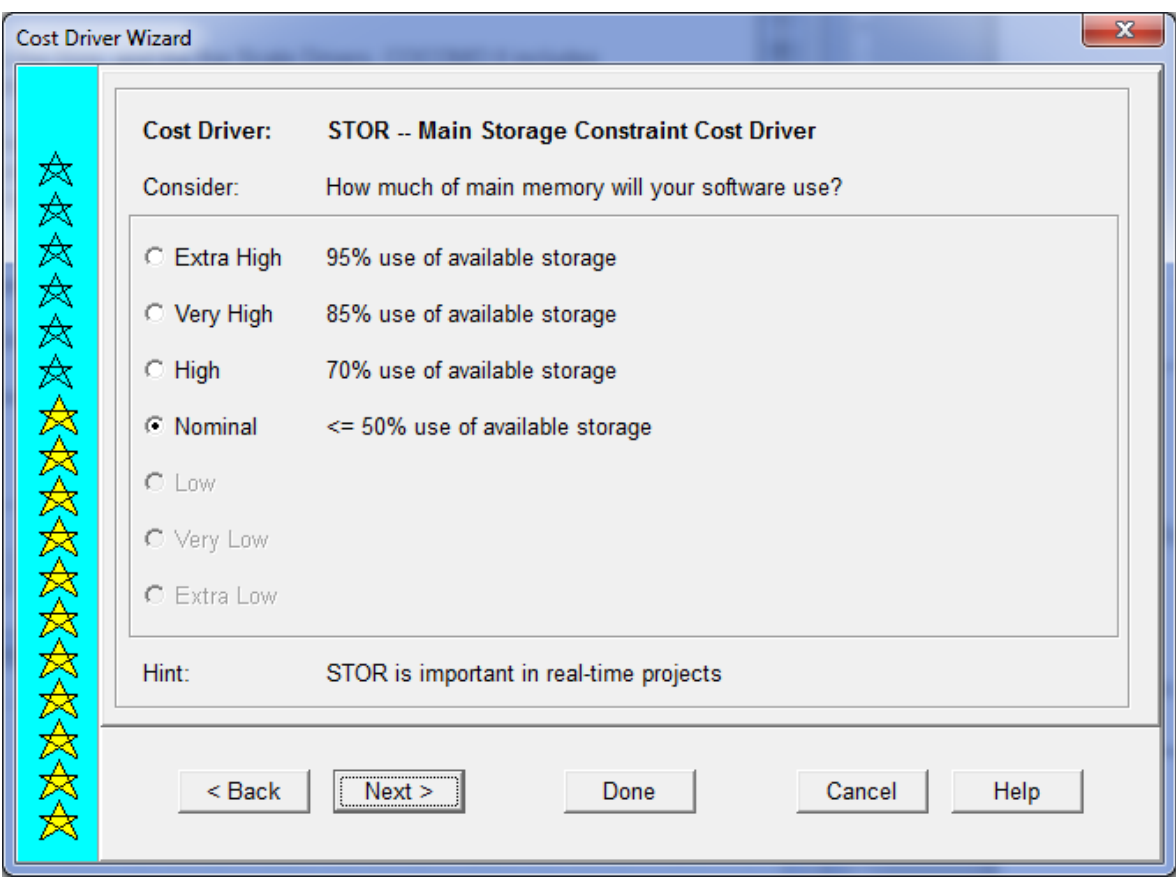

Рисунок А20 – Выбор уровня фактора затрат STOR

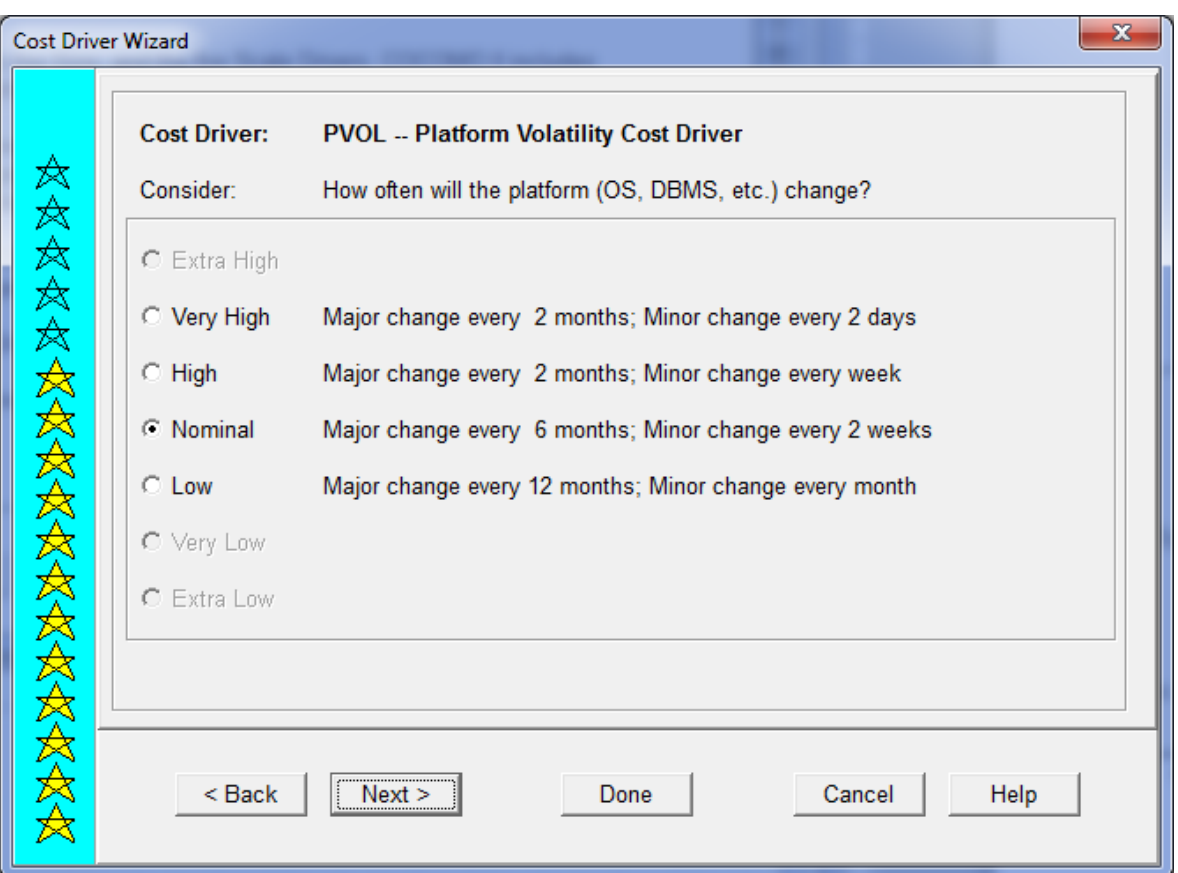

Рисунок А21 – Выбор уровня фактора затрат PVOL

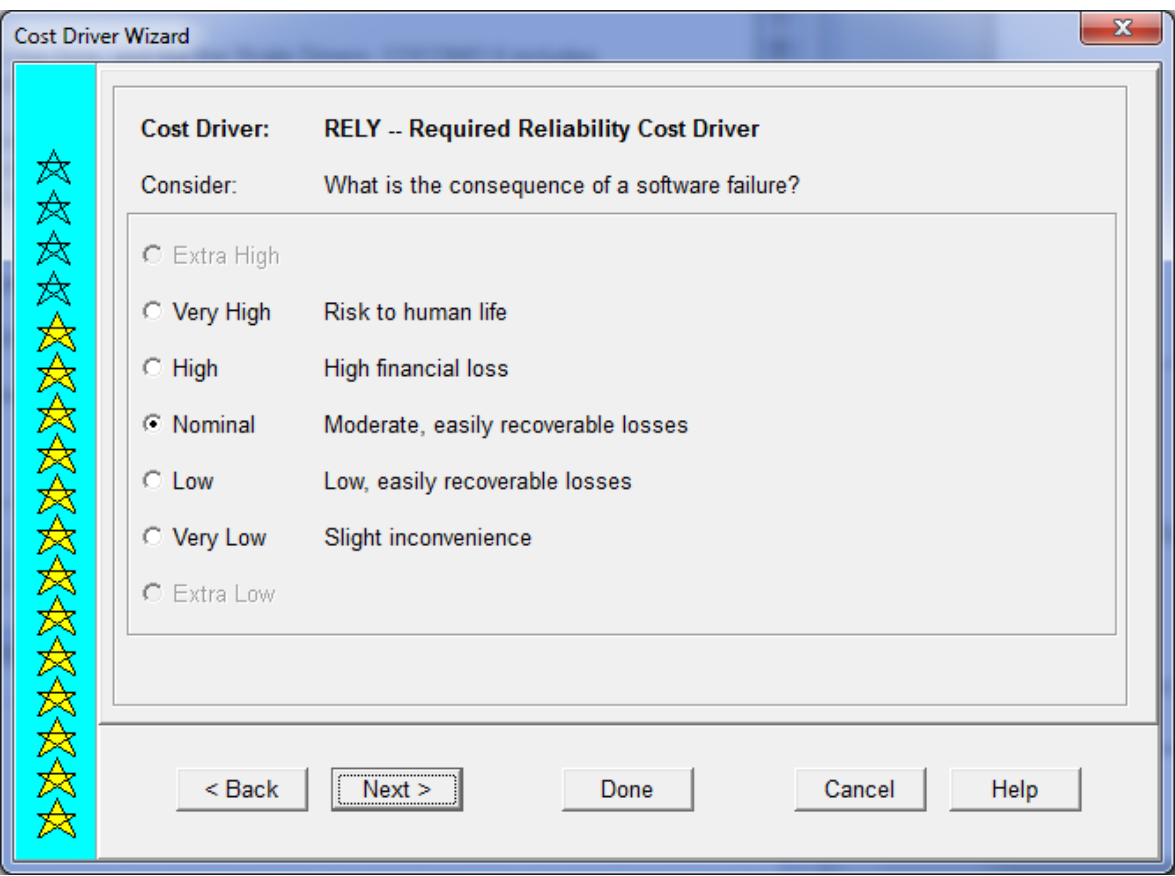

Рисунок А22 – Выбор уровня фактора затрат RELY

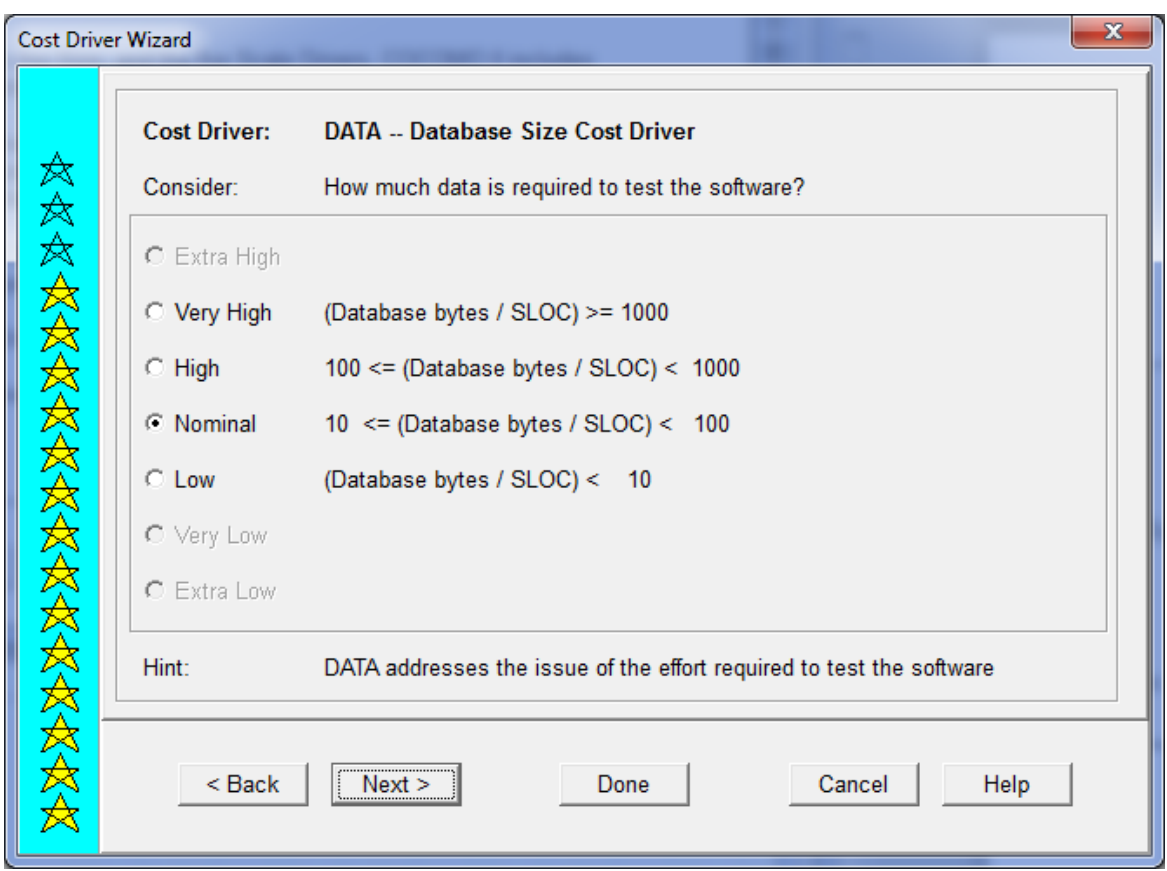

Рисунок А23 – Выбор уровня фактора затрат DATA

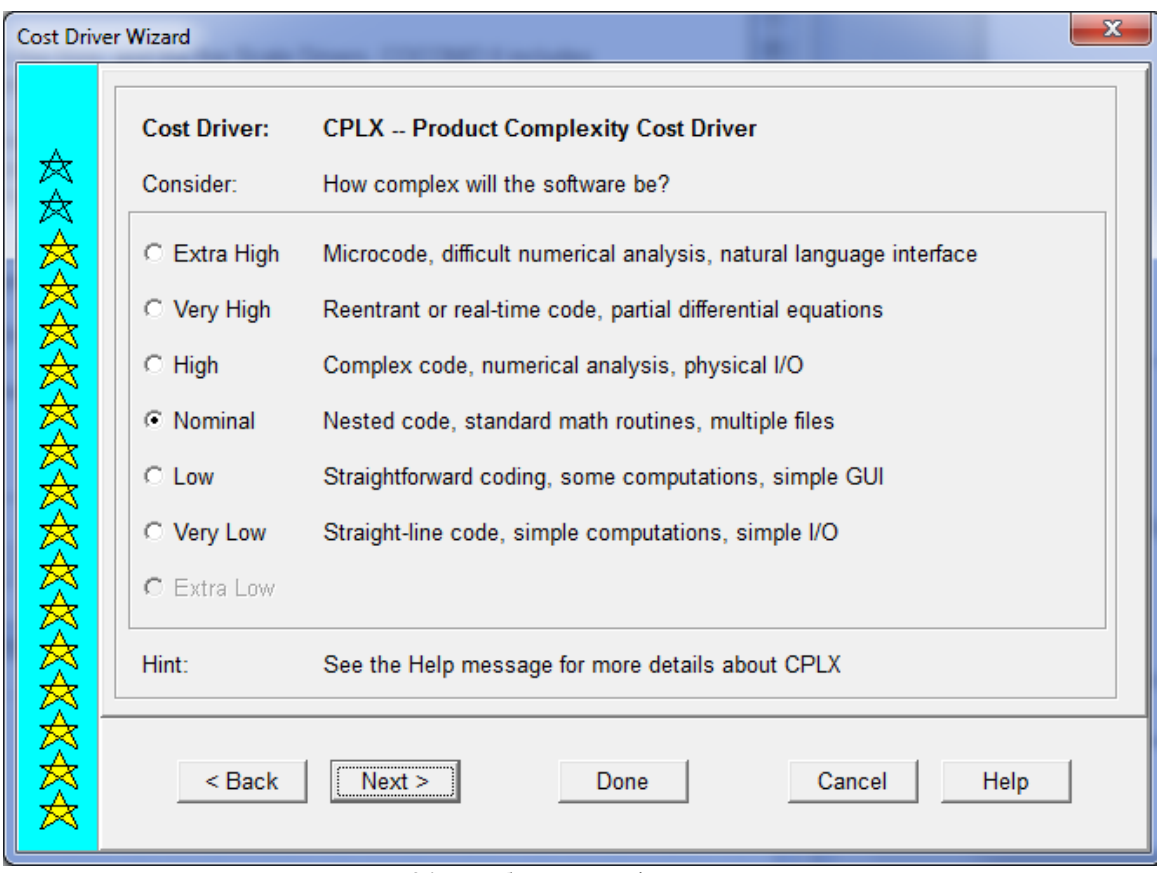

Рисунок А24 – Выбор уровня фактора затрат CPLX

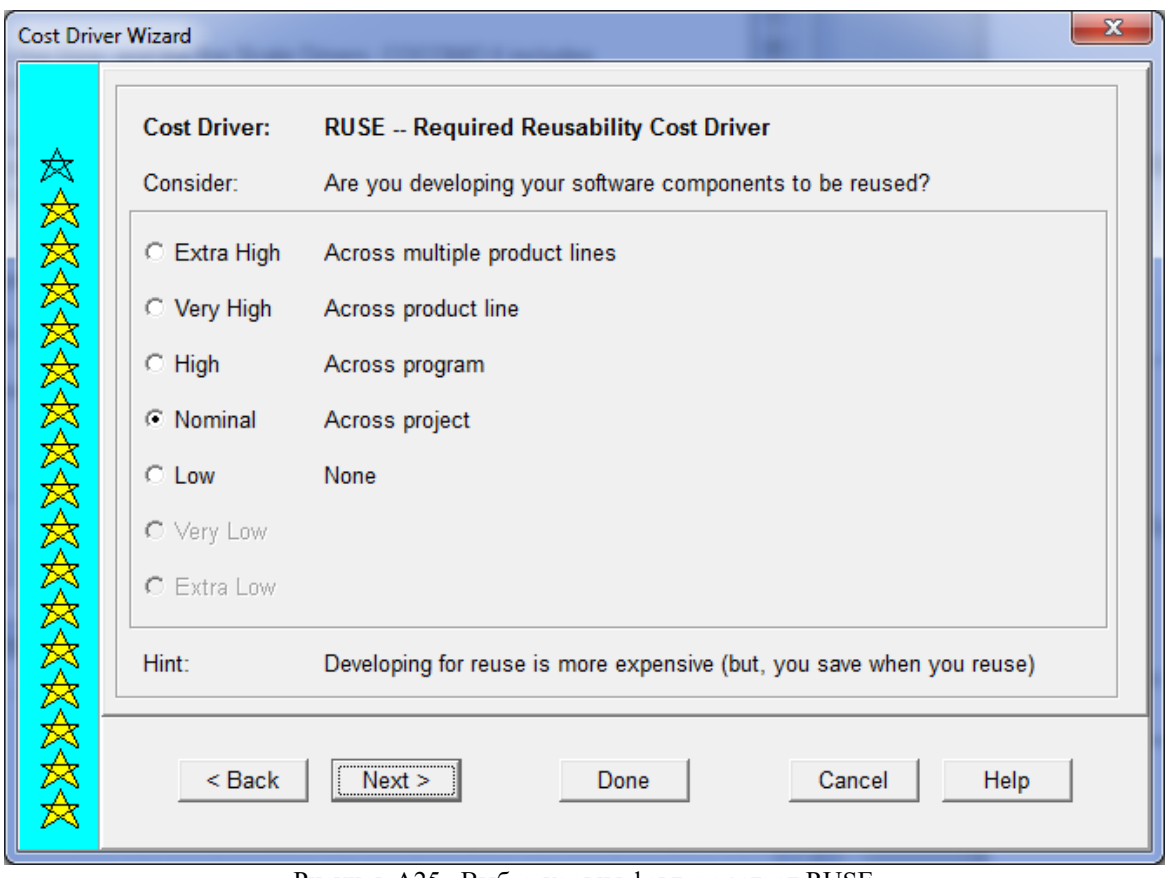

Рисунок А25 –Выбор уровня фактора затрат RUSE

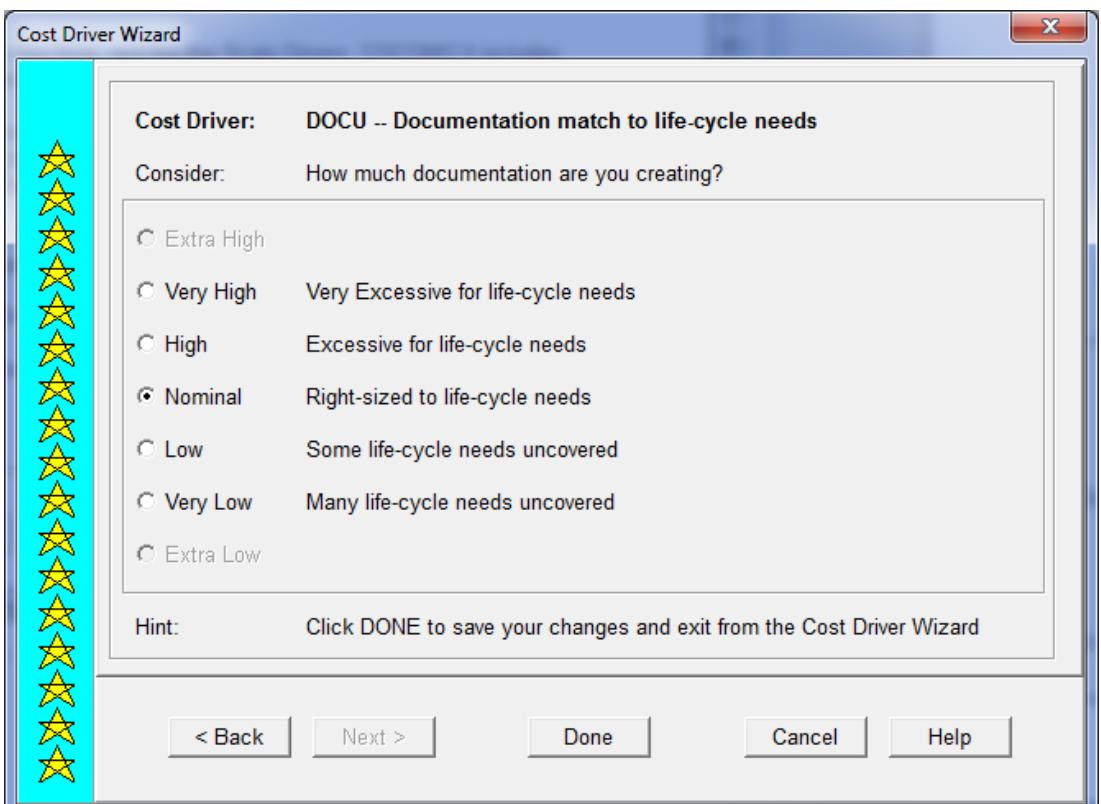

Рисунок А26 - Выбор уровня фактора затрат DOCU

| Costar - Estimate1 (Component1)                                                                                                    |                                                  |                                                                     |                                                                         |                                                                                                    | $\mathbf{x}$<br>ا دا                 |
|----------------------------------------------------------------------------------------------------|--------------------------------------------------|---------------------------------------------------------------------|-------------------------------------------------------------------------|----------------------------------------------------------------------------------------------------|--------------------------------------|
| Reports Components<br>File<br>View                                                                                                    | Tools<br>Preferences                             | Help                                                                |                                                                         |                                                                                                    |                                      |
| É<br>Η<br>2 J J<br>D<br>前                                                                                                    | $\frac{2}{1}$<br>Estimate:                       | Estimate1                                                           |                                                                         | ID:                                                                                                    | Model: COCOMO II 2000                |
| 表<br>厺<br>EI<br>$\times$                                                                                                    | 圍                                                | Component: Component1                                               |                                                                         | ID:                                                                                                    | $1 \rightleftharpoons$<br>Increment: |
| ARC<br>ACT <sup>I</sup><br>CBR <sup>I</sup><br>CDR<br><b>CMP</b><br><b>CST</b><br>DET                                                                                               | <b>EBR</b>                                       | EFF   EQS   GCS<br>GMI <sup>1</sup>                                 | <b>GST</b><br><b>IDT</b><br><b>ISM</b>                                  | <b>MSZ</b><br>NAM SCH                                                                                                    | <b>SIZ</b><br>SSM STR                |
|                                                                                                    |                                                  |                                                                     |                                                                         |                                                                                                    |                                      |
| <b>Totals for entire Project</b>                                                                                                    | Effort (PM)                                      | Duration (Mo)                                                       | Cost (K\$)                                                              | Productivity                                                                                                    | <b>Equivalent Size</b>               |
| Requirements<br>RQ-                                                                                                    | 0 <sub>0</sub>                                   | 04                                                                  | 0 <sub>0</sub>                                                          |                                                                                                    | <b>Total Size:</b>                   |
| PD+DD+CT+IT:<br>Development                                                                                                    | 0.2                                              | 2.3                                                                 | 0.0                                                                     | 427.9                                                                                                    | 100                                  |
| RQ+PD+DD+CT+IT:<br><b>Total</b>                                                                                                    | 0.3                                              | 2.7                                                                 | 0.0                                                                     | 399.9                                                                                                    |                                      |
|                                                                                                    |                                                  |                                                                     |                                                                         |                                                                                                    |                                      |
|                                                                                                    | COCOMO II Cost Drivers for Component: Component1 |                                                                     |                                                                         |                                                                                                    |                                      |
| Personnel<br>Nominal <sup>-</sup><br>ACAP<br>Nominal<br>APEX<br>Nominal $\Rightarrow$<br>PCAP<br>Nominal $\Rightarrow$<br>PLEX<br>Nominal<br>LTEX<br>Nominal $\Rightarrow$<br>PCON. | Platform                                         | Nominal<br>TIME<br>Nominal $\Rightarrow$<br>STOR<br>Nominal<br>PVOL | -Product-<br>DATA<br>RUSE.<br>DOCU                                      | Nominal $\Rightarrow$<br>RELY<br>Nominal $\Rightarrow$<br>Nominal $\left  \right $<br>CPLX<br>Nominal<br>Nominal                |                                      |
| Project-<br>Nominal<br>TOOL<br>Nominal<br>SITE<br>Nominal <sup>-</sup><br>SCED.                                                                                                    | Size:<br>Method:                                 | -Size Summary-                                                      | <b>USR1</b><br>100<br>USR <sub>2</sub><br>USR3.<br><b>SLOC</b><br>USR4. | User Defined-<br>Undefined $\big $ <del>↓</del><br>Undefined $\big $ <del>○</del><br>Undefined<br>Undefined $\mid$ <del>↓</del> |                                      |
| Drivers & Size AModel AREVL AReuse AFunction Points Ancrements ABreakage ACosts ARates AMaint. AFilter ADescr. A                                                                    |                                                  |                                                                     |                                                                         |                                                                                                    |                                      |
| Estimate1: 0.3 PM, 2.7 Months                                                                                                    |                                                  | Component1: 0.3 PM                                                  |                                                                         | EAF: 1.0000 Level: 1                                                                                                    |                                      |

Рисунок А27 - Оценка трудоемкости и времени выполнения проекта объемом в 100 SLOC